# Advanced View Arduino Projects List

# List of Projects using arduino with advance view:

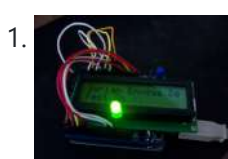

An [Arduino RSS](https://duino4projects.com/an-arduino-rss-feed-display/) Feed Display This Arduino project will display RSS feed headlines on an LCD via an Arduino and a USB cable. It works quite well, and lets you keep up with the world news while you're sitting at your desk. Many of the values in the code can...... Listed under: Internet – [Ethernet](https://duino4projects.com/projects/internet-ethernet-lan-projects/) – LAN Projects, LCD [Projects,](https://duino4projects.com/projects/lcd-projects/) [Projects](https://duino4projects.com/projects/)

2. CO2 Monitoring As an [Anti-Covid19](https://duino4projects.com/co2-monitoring-as-an-anti-covid19-measure/) Measure pierre.carles@sorbonne-universite.fr, January 2021 Here, we propose an open-source, portable, autonomous, cheap and easy-to-use device to monitor and record the concentration of CO2 in ambiant air in real-time. Using CO2 as a proxy for respiratory aerosols, the device can help define best practices regarding the ventilation...... Listed under: Temperature [Measurement](https://duino4projects.com/projects/temperature-measurement-projects/) **Projects** 

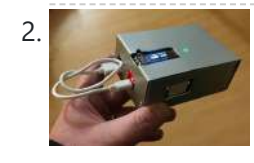

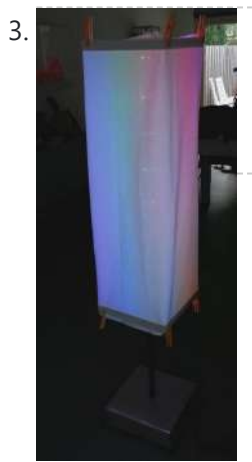

3. Art March 2010 [Arduino Powerd,](https://duino4projects.com/arduino-powerd-rgb-white-led-bluetooth-controllable-floor-lamp/) RGB + White LED, Bluetooth controllable, Floor lamp A couple of mounts ago i order a 1M long WS2801 RGB led strip, just for fun. I took me a while to get the strip working with my Arduino. The next step was to figure out what to do with the strip. after some…... Listed under: **LED [Projects](https://duino4projects.com/projects/led-projects/)** 

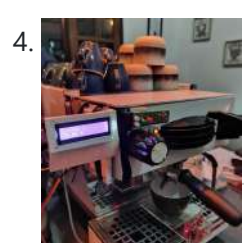

Automatic Weight Scale and Timer for Machine La [Marzocco Linea](https://duino4projects.com/automatic-weight-scale-and-timer-for-machine-la-marzocco-linea-mini/) Mini in the Coffee's era, the current era is called the third wave coffee era. In previous eras, coffee quality was not as much attention as it is today by connoisseurs. Specialty coffee offers quality preserved from farm to coffee in the cup. One of the…... Listed under: CNC [Machines](https://duino4projects.com/projects/cnc-machines-projects/) Projects

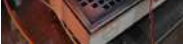

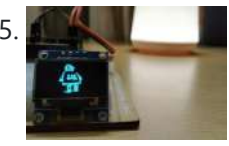

Display Images on OLED Display | Ft. [Instructables](https://duino4projects.com/display-images-on-oled-display-ft-instructables-robot/) Robot Hi guys, in this instructable I will be teaching you how to display any image on an OLED display using an Arduino board. I know that this topic is quite addressed on the internet but still when I tried it myself, I found it very…... Listed under: Robotics – [Automation](https://duino4projects.com/projects/robotics-automation-projects/) Projects

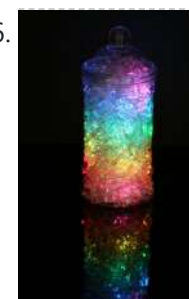

6. Rainbow Jar – RGB Pixel Strip [Controlled](https://duino4projects.com/rainbow-jar-rgb-pixel-strip-controlled-via-arduino/) via Arduino Our most popular item on our display at Maker Faires is always the Rainbow Jar. One customer has already replicated it so we thought we'd share how we made it so you can make your own! https://vine.co/v/hqxpVgdFQ9z (tried embedding this vine but it breaks instructables!) Step...... Listed under: LED [Projects](https://duino4projects.com/projects/led-projects/)

### 7. [Customizable](https://duino4projects.com/customizable-keypad-matrix-use-it-as-shortcuts-for-pc/) Keypad Matrix (Use It As Shortcuts for PC) https://voutu.be/ovFXOmdzXOM The of the shelf Keypad Matrix is great but they

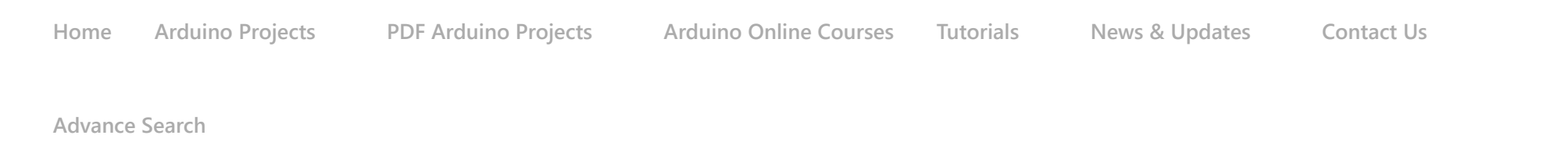

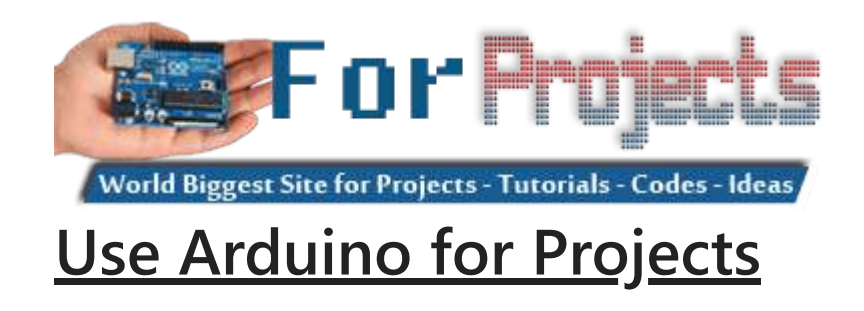

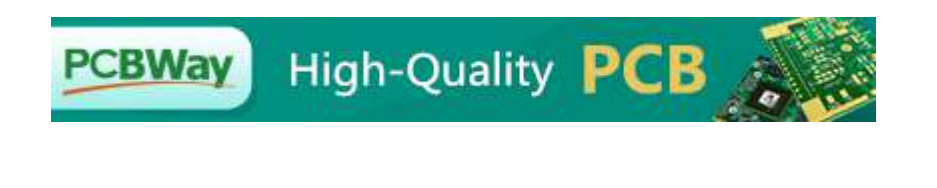

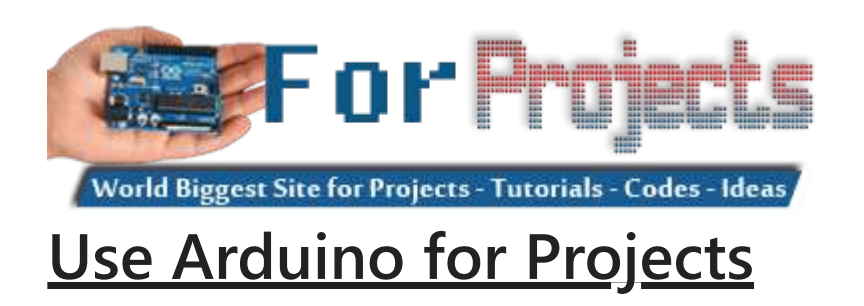

Instructable for you. In this Instructables, I will…... Listed under: Other [Projects](https://duino4projects.com/projects/other-projects/)

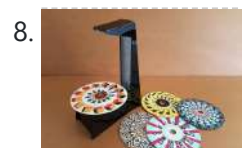

8. A Modern Take on the [Phenakistoscope](https://duino4projects.com/a-modern-take-on-the-phenakistoscope/) The Phenakistoscope is an early optical illusion device that uses static images to create the illusion of motion through the principle of persistence of vision. It is regarded as one of the first forms of moving media entertainment that paved the way for the motion...... Listed under: LED [Projects](https://duino4projects.com/projects/led-projects/)

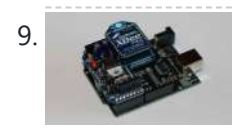

9. [ARDUINO](https://duino4projects.com/arduino-with-xbee-wireless-setup-demo/) with XBEE- WIRELESS SETUP DEMO This video describes how to configure two Series 1 XBEEs using Arduino UNO board. The ways of making 2 way communication is also tested on Wireless mode. Overview The Xbee shield allows an Arduino board to communicate wirelessly using Zigbee. It is based on the Xbee module...... Listed under: [Development](https://duino4projects.com/projects/development-board-kits-projects/) Board - Kits [Projects](https://duino4projects.com/projects/), Projects

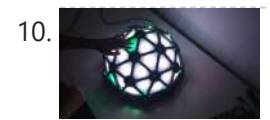

10. [Magic](https://duino4projects.com/magic-dome/) Dome Francisca Molero Luque, Dolores Martín Cabrera and Laura Mejía Ospina, students of 'Creative Electronics', a Beng Electronics' Engineering module at the University of Málaga, School of Telecommunications. We decide to make as final project a derivation of Interactive Geodesic LED Dome. Supplies - NeoPixel Digital RGB LED...... Listed under: LED [Projects](https://duino4projects.com/projects/led-projects/)

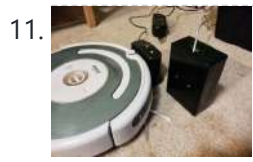

Super Simple [Arduino Powered](https://duino4projects.com/super-simple-arduino-powered-roomba-scheduler/) Roomba Scheduler Like most people I was skeptical about getting a robotic vacuum cleaner, so as a trial run I thought I would buy the now obsolete iRobot Roomba 530 which was heavily discounted (they're still available in Australia, showing how behind the times we are). Of...... Listed under: Robotics - [Automation](https://duino4projects.com/projects/robotics-automation-projects/) Projects

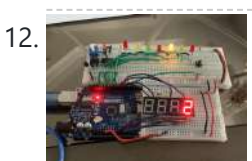

12. LED [Chaser](https://duino4projects.com/led-chaser-game/) Game Hello, my name is Vigas Balachandran and on this instructable, I will be presenting my final project. For this project, I have created a LED chaser game. In this game, the LEDs will be flashing in consecutive order. On the serial monitor on the arduino,…... Listed under: LED [Projects](https://duino4projects.com/projects/led-projects/)

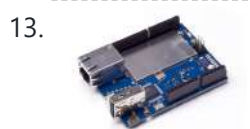

13. [Arduino String](https://duino4projects.com/arduino-string-case-change-functions-code/) Case Change Functions Code The String case change functions allow you to change the case of a String. They work just as their names imply. toUpperCase() changes the whole string to upper case characters, and toLowerCase() changes the whole String to lower case characters. Only the characters A to...... Listed under: [Development](https://duino4projects.com/projects/development-board-kits-projects/) Board - Kits [Projects](https://duino4projects.com/projects/), Projects

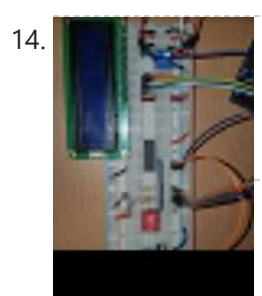

DIY: ARDUINO SOUND [SENSOR SYSTEM](https://duino4projects.com/diy-arduino-sound-sensor-system/) I have a major problem when it comes to talking on the phone or playing video games with my friends - I often get loud (that's quite an understatement). Since I live with my parents, this often triggers my mother and she usually ends up...... Listed under: Sensor - [Transducer](https://duino4projects.com/projects/sensor-transducer-detector-projects/) - Detector Projects

15. Blink LED using [Arduino](https://duino4projects.com/blink-led-using-arduino/) This example shows the simplest thing you can do with an Arduino to see physical output: it blinks an LED. Circuit To build the circuit, attach a [220-ohm](https://duino4projects.com/projects/led-projects/) resistor to pin 13. Then attach the long leg of an LED (the positive leg, called the...... Listed under: LED Projects, [Projects](https://duino4projects.com/projects/)

16. Yogy – The [Arduino Powered](https://duino4projects.com/yogy-arduino-powered-robot-made-kids/) Robot Made For Kids In this Instructable I will show you how to make a cute and kid friendly Obstacle Avoiding Robot I like to call Yogy. Yogy gets his name from the Yoghurt tub body he is made from. I am a sucker for seeing the best in...... Listed under: Robotics – [Automation](https://duino4projects.com/projects/robotics-automation-projects/) Projects

- 17. Arduino Safe With [Multivibrator](https://duino4projects.com/arduino-safe-with-multivibrator-changeable-4-digit-combination/) Changeable 4-digit Combination This instructable will explain how to wire, code, and build a functioning DIY arduino safe with multivibrator changeable 4-digit combination. Well what does that mean? A arduino safe with multivibrator changeable 4 digit combination is a functioning safe with a changeable [password/combination,](https://duino4projects.com/ideas/security-safety-project-ideas/) it features a series...... Listed under: Security – Safety Project **Ideas**
- 18. [NeoPixel](https://duino4projects.com/neopixel-ancient-oil-lamp/) Ancient Oil Lamp In this Instructable, we will describe how to turn a "retro" oil lamp into a NeoPixels based rechargeable lamp with colorful light effects. Supplies Arduino nano12 bits NeoPixel ringMicro USB 5V 1A TP4056 Lithium battery charger module3.7V 9800mAh Lipo Li-polymer BatteryRotary encoder Ec11 or KY-040...... Listed under: Other [Projects](https://duino4projects.com/projects/other-projects/)

19. Analog Write with 12 LEDs on an [Arduino Mega](https://duino4projects.com/analog-write-with-12-leds-on-an-arduino-mega/) This example fades 12 LEDs up and the down, one by one, on an Arduino Mega board. Circuit

image developed using Fritzing. For more circuit examples, see the Fritzing project page Connect the longer, positive legs of (anodes) 12 LEDs to digital pins 2-13 through 220 ohm current limiting resistors. Connect...... Listed under: LED [Projects,](https://duino4projects.com/projects/led-projects/) [Projects](https://duino4projects.com/projects/)

20. Arduino: Portable [Two-Axis](https://duino4projects.com/arduino-portable-two-axis-stepper-control/) Stepper Control https://youtu.be/r\_2DXRIM29s In a previous tutorial we have seen how to run two stepper motors synchronously from a given start position to a defined destination using an Arduino and a very simple "user interface". That user interface was restricted to some microswitches and LEDs, both installed on a...... Listed under: Motor [Projects](https://duino4projects.com/projects/motor-projects/)

21. [Digital/Analog](https://duino4projects.com/digitalanalog-clock-arduino-papercraft/) Clock – Arduino + PaperCraft In this instructable we will be recreating a clock inspired by Alvin Aronson's original design. When I first saw this clock I was very impressed by how clean an elegant the design was I immediately wanted to recreate this effect. I hope some of you feel...... Listed under: Clock - Timer [Projects](https://duino4projects.com/projects/clock-timer-projects/)

Th[is website uses cookies to improve your experience.](https://duino4projects.com/wordclock-no-special-tools-required-easy-to-build/) We'll assume you're ok with this, but you can opt-out if you wish. ACCEPT [Check Privacy Policy](https://duino4projects.com/privacy-policy/)

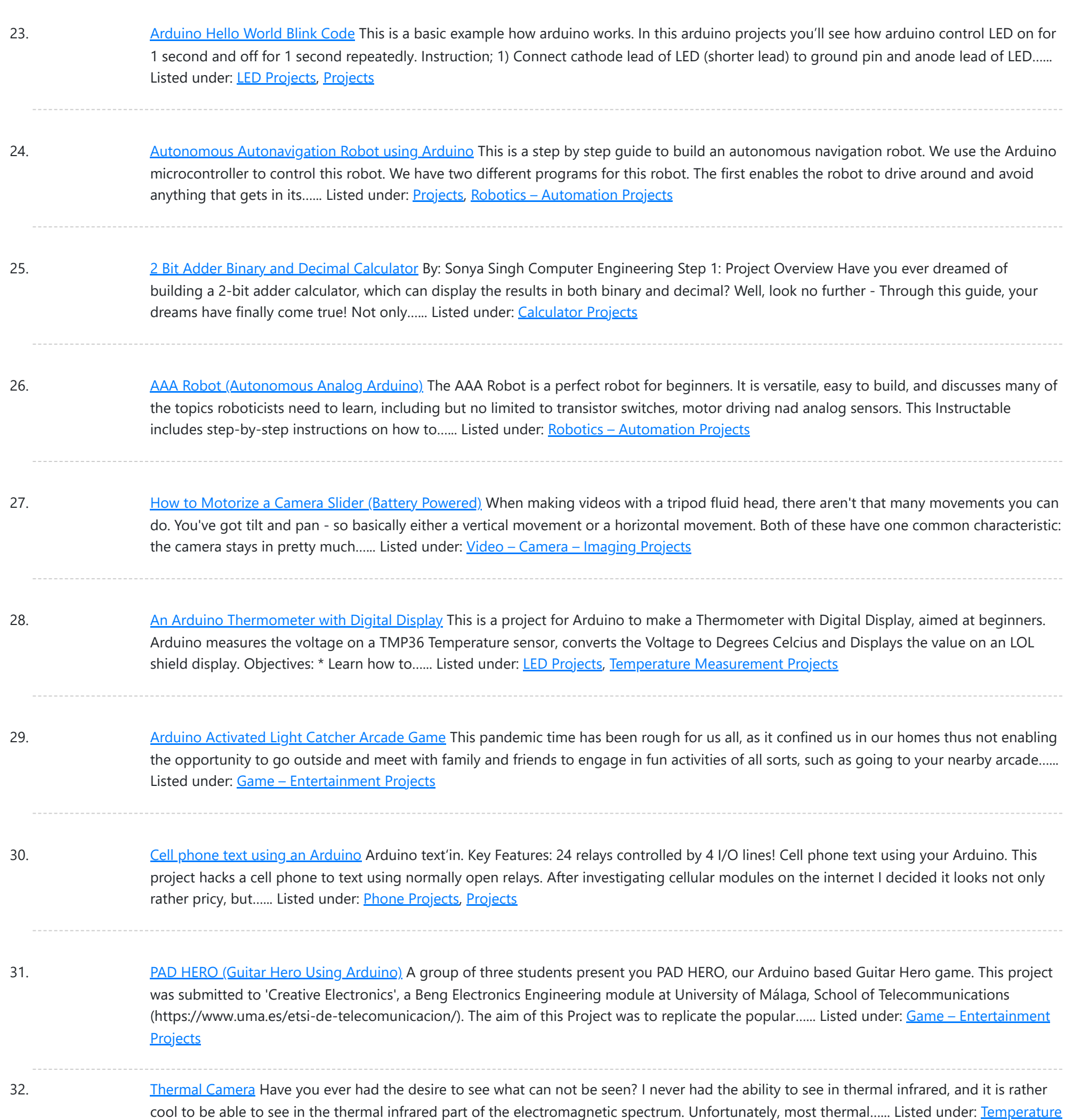

## Measurement Projects, Video – Camera – [Imaging](https://duino4projects.com/projects/video-camera-imaging-projects/) Projects

33. Location Tracking ["Weasley](https://duino4projects.com/location-tracking-weasley-clock/) Clock" As with so many other people, I've always been a massive Harry Potter fan. One of the coolest magical items in the series was almost certainly the Weasley family clock that had a hand for each family member, and moved to reflect their location. I...... Listed under: Clock - Timer [Projects](https://duino4projects.com/projects/clock-timer-projects/)

34. Arduino FM [radio receiver](https://duino4projects.com/arduino-fm-radio-receiver-shield/) shield This Instructable will show you how to build your own FM radio receiver shield to be used with an Arduino board. The radio chip we are going to be using is the AR1010 on a breakoutboard found at Sparkfun or Electrokit and there will be code to get ...... Listed under: [Projects](https://duino4projects.com/projects/), [Radio Projects](https://duino4projects.com/projects/radio-projects/)

35. [Arduino/ESP32](https://duino4projects.com/arduino-esp32-capacitive-touch-sensor/) Capacitive Touch Sensor Adding touch interfaces to your projects might seem difficult at first, but it really isn't. In this Instructable I'll show you

This website uses cookies to impr[ove your experience.](https://duino4projects.com/projects/sensor-transducer-detector-projects/) We'll assume you're ok with this, but you can opt-out if you wish. ACCEPT **[Check Privacy Policy](https://duino4projects.com/privacy-policy/)** 

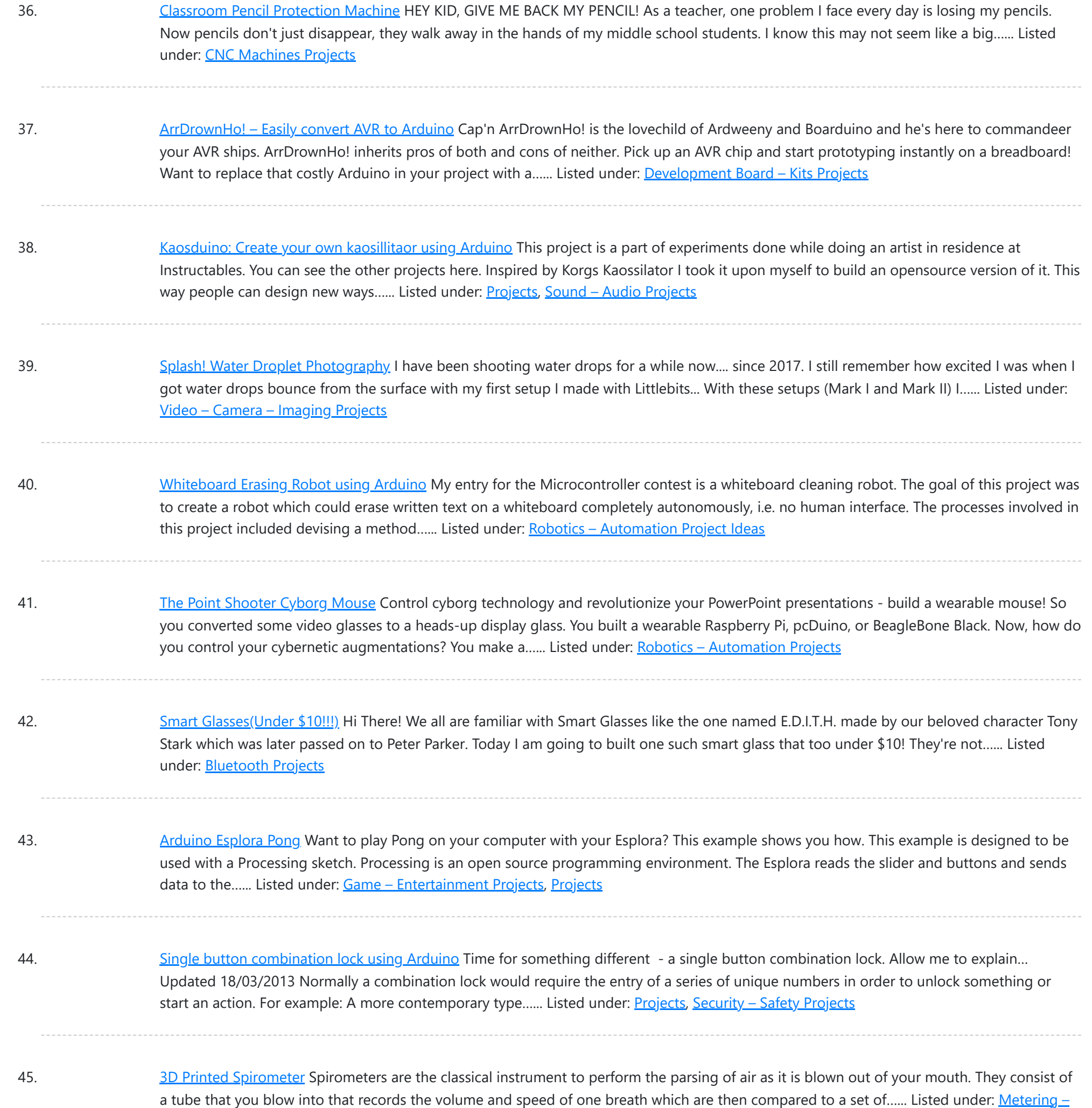

46. How I Made My Own Boxing [Machine?](https://duino4projects.com/how-i-made-my-own-boxing-machine/) https://youtu.be/xl0zlpLf4oA There is no amazing story behind this project - I just always liked the boxing machines, which were located in various popular places. I decided to build mine! Step 1: Designing In the beginning, I designed a 3d model of my device. Boxing pear,…... Listed under: CNC [Machines](https://duino4projects.com/projects/cnc-machines-projects/) Projects

47. The Knock Box: Build a [Knock-Sensitive](https://duino4projects.com/knock-box-build-knock-sensitive-power-strip/) Power Strip The Knock Box is a power strip with superpowers - it turns on your lamp whenever you knock on your nightstand. You get two outlets, individually controlled by knock-knock-knocking on a nearby hard surface. It's great for hitting the lights when it's pitch dark, but if an...... Listed under: [Development](https://duino4projects.com/projects/development-board-kits-projects/) Board - Kits Projects

48. Quasi real-time [oscilloscope](https://duino4projects.com/quasi-real-time-oscilloscope-using-arduino/) using Arduino</u> Recently I was reviewing one of my oldest project, and decided to "refresh" previous design by taking full advantage

This website uses cookies to improve your experience. We['ll assume you](https://duino4projects.com/projects/metering-instrument-projects/)'re ok with this, but you can opt-out if you wish. ACCEPT [Check Privacy Policy](https://duino4projects.com/privacy-policy/)

[Instrument](https://duino4projects.com/projects/metering-instrument-projects/) Projects

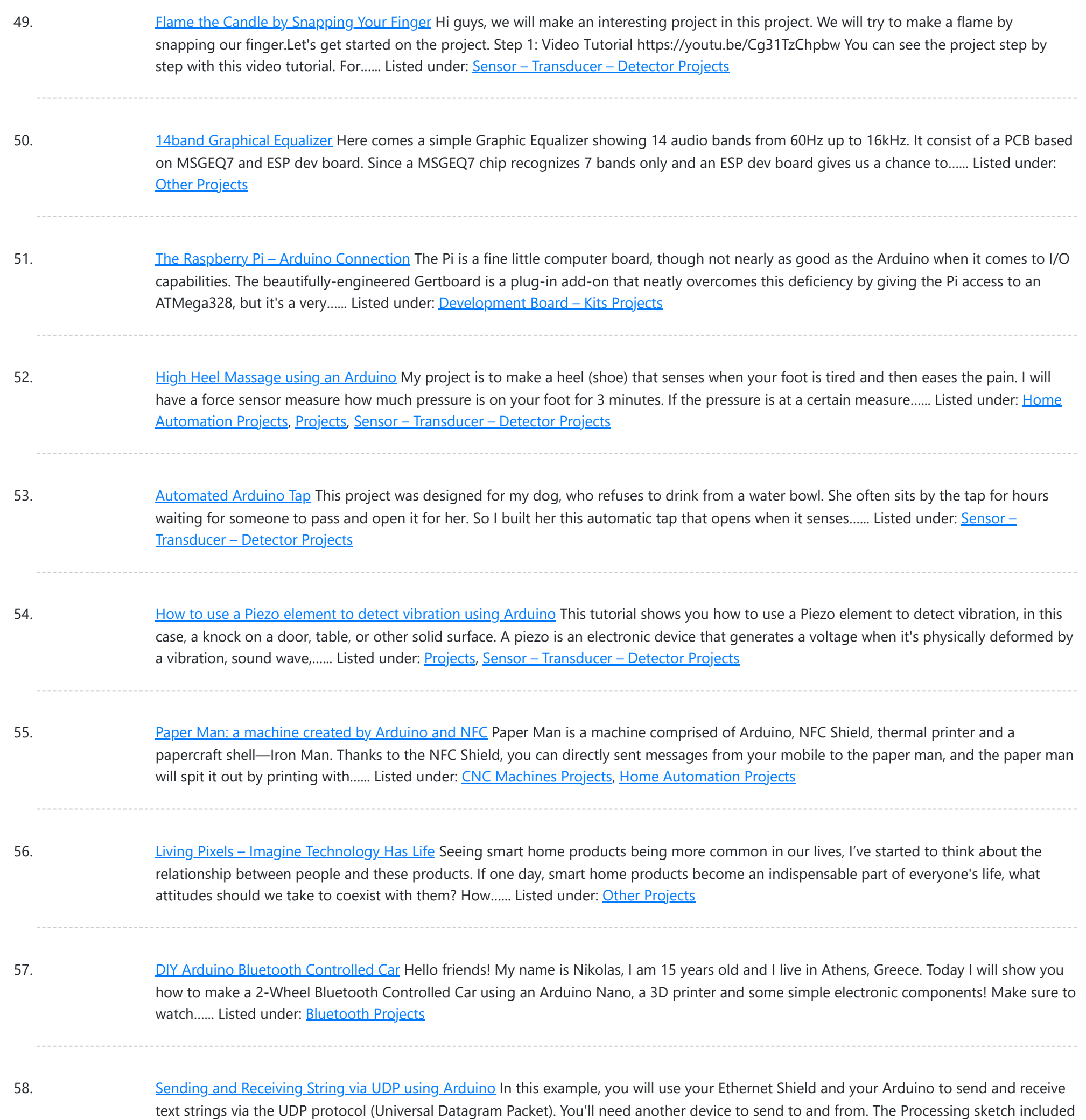

at the end of the code will...... Listed under: Internet - [Ethernet](https://duino4projects.com/projects/internet-ethernet-lan-projects/) - LAN [Projects](https://duino4projects.com/projects/), Projects

59. Mr. [Indecision](https://duino4projects.com/mr-indecision-a-small-felt-version-of-yourself-that-turns-its-head-and-looks-at-you-using-arduino/) – a small felt version of yourself that turns its head and looks at you using Arduino This is a tutorial on how to use 123D Catch to get a 3D scan of your whole body. Once you have the scan or "catch" the tutorial will take you through a technique to clean it up and manipulate it ready for 123D Make....... Listed under: Game - [Entertainment](https://duino4projects.com/projects/game-entertainment-projects/) [Projects](https://duino4projects.com/projects/), Projects, Sensor - [Transducer](https://duino4projects.com/projects/sensor-transducer-detector-projects/) - Detector Projects

60. Water [Surface](https://duino4projects.com/water-surface-lamp/) Lamp This Instructable will show you how to make an atmosphere lamp that lights up just like making little waves on the water surface. It can be placed on your table, shelf, or bedside to create a harmonious atmosphere, bringing an absorbing experience to the user....... Listed under: Other [Projects](https://duino4projects.com/projects/other-projects/)

61. [Arduino Beginner](https://duino4projects.com/arduino-beginner-basic-electronics-kit-primer/) and Basic Electronics Kit Primer I learned that one of my nieces had an interest in programming. She was working with robotics at high

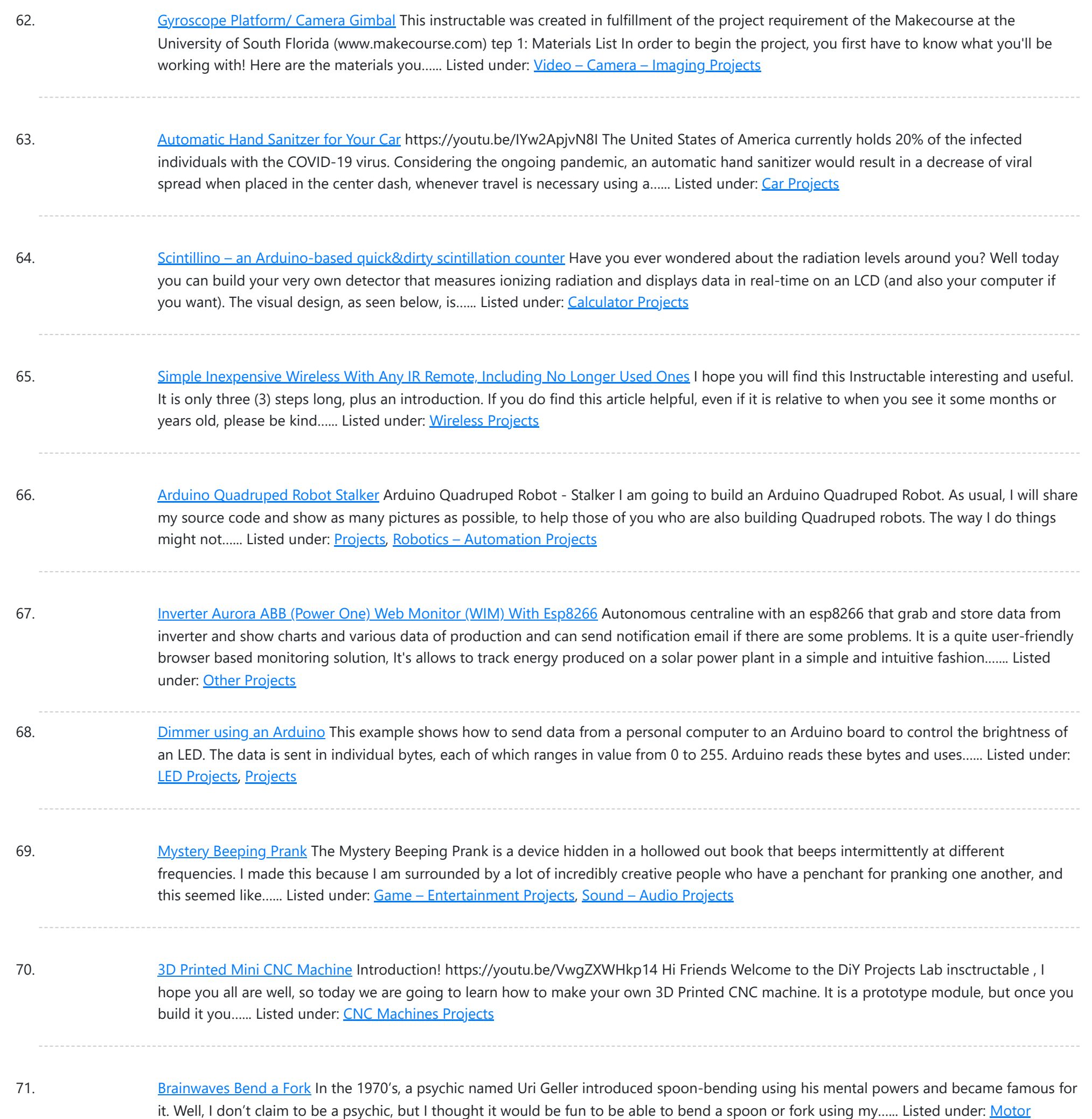

72. [Arduino Controlled](https://duino4projects.com/arduino-controlled-catapult/) Catapult I recently had the idea to create a catapult, But not just any kind of catapult, an electronic catapult! I wanted [something](https://duino4projects.com/projects/other-projects/) I could just sit it down hit some buttons and watch it do its thing without being to big. This is what I...... Listed under: Other Projects, [Projects](https://duino4projects.com/projects/)

73. [Emoticon](https://duino4projects.com/emoticon-helmet-using-arduino/) Helmet using Arduino The Internet has become a pretty good mask to portray yourself as anything you want. This includes hiding your true emotions when posting facebook statuses, IMing someone, or sending emails (like telling you're boss they are awesome when they are really a jerk). But what...... Listed under: Game - [Entertainment](https://duino4projects.com/ideas/game-entertainment-project-ideas/) Project [Ideas](https://duino4projects.com/ideas/), Ideas

74. [Arduino Eye](https://duino4projects.com/arduino-eye-strain-alarm/) Strain Alarm With the COVID quarantine moving life online, I now spend many hours looking at my computer screen. Whether I'm doing school

This website uses cookies to impr[ove your experience. We'll assume you're ok with this, but you can opt-out if you wish.](https://duino4projects.com/projects/other-projects/) ACCEPT **[Check Privacy Policy](https://duino4projects.com/privacy-policy/)** 

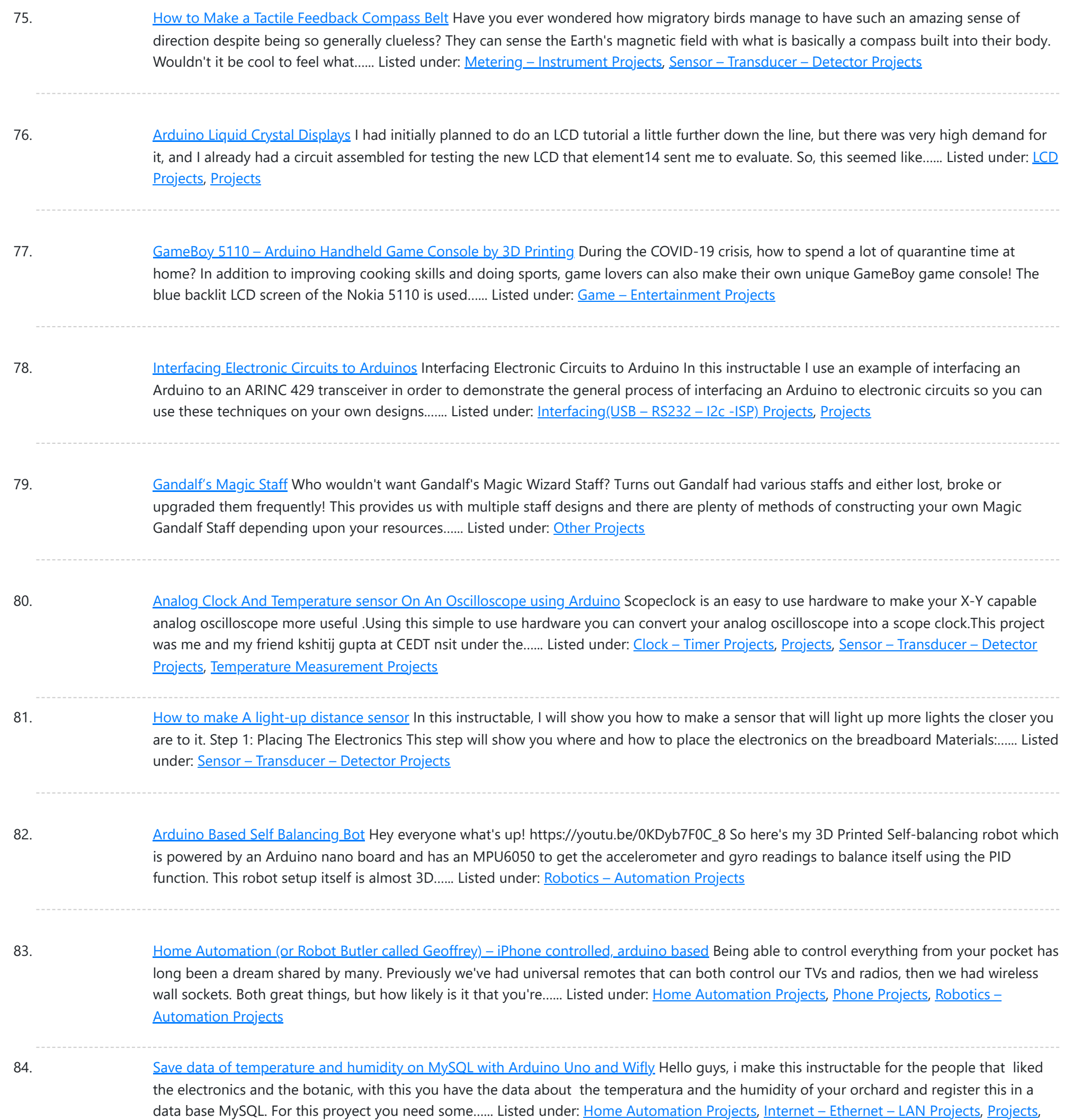

85. Make a Digital [Photo Album](https://duino4projects.com/make-a-digital-photo-album-by-esp32/) by ESP32 Last week I made an electronic photo album that I could place on my work desk to show some photos. I can take a look at relaxing when I'm tired at work. Previously I have implemented the display of pictures in which the format is…... Listed under: Other [Projects](https://duino4projects.com/projects/other-projects/)

86. ESP32 TTGO WiFi Signal [Strength](https://duino4projects.com/esp32-ttgo-wifi-signal-strength/) In this tutorial we will learn how to display a WiFi network signal strength using ESP32 TTGO board. Watch the video! https://youtu.be/dHsG1XZqR9E Step 1: What You Will Need TTGO ESP32WiFi connectionVisuino program: Download Visuino Step 2: Start Visuino, and Select the Arduino TTGO T-Display ESP32 Board...... Listed under: Wifi - WLan [Projects](https://duino4projects.com/projects/wifi-wlan-projects-wireless-projects/)

87. [Arduino String](https://duino4projects.com/arduino-string-addition-operator-code/) Addition Operator Code You can add Strings together in a variety of ways. This is called concatenation and it results in the original String being

This website uses cookies to impr[ove your experience. We'll assume you're ok with this, but you can opt-out if you wish.](https://duino4projects.com/projects/how-to-diy-projects/) ACCEPT **[Check Privacy Policy](https://duino4projects.com/privacy-policy/)** 

Temperature [Measurement](https://duino4projects.com/projects/temperature-measurement-projects/) Projects

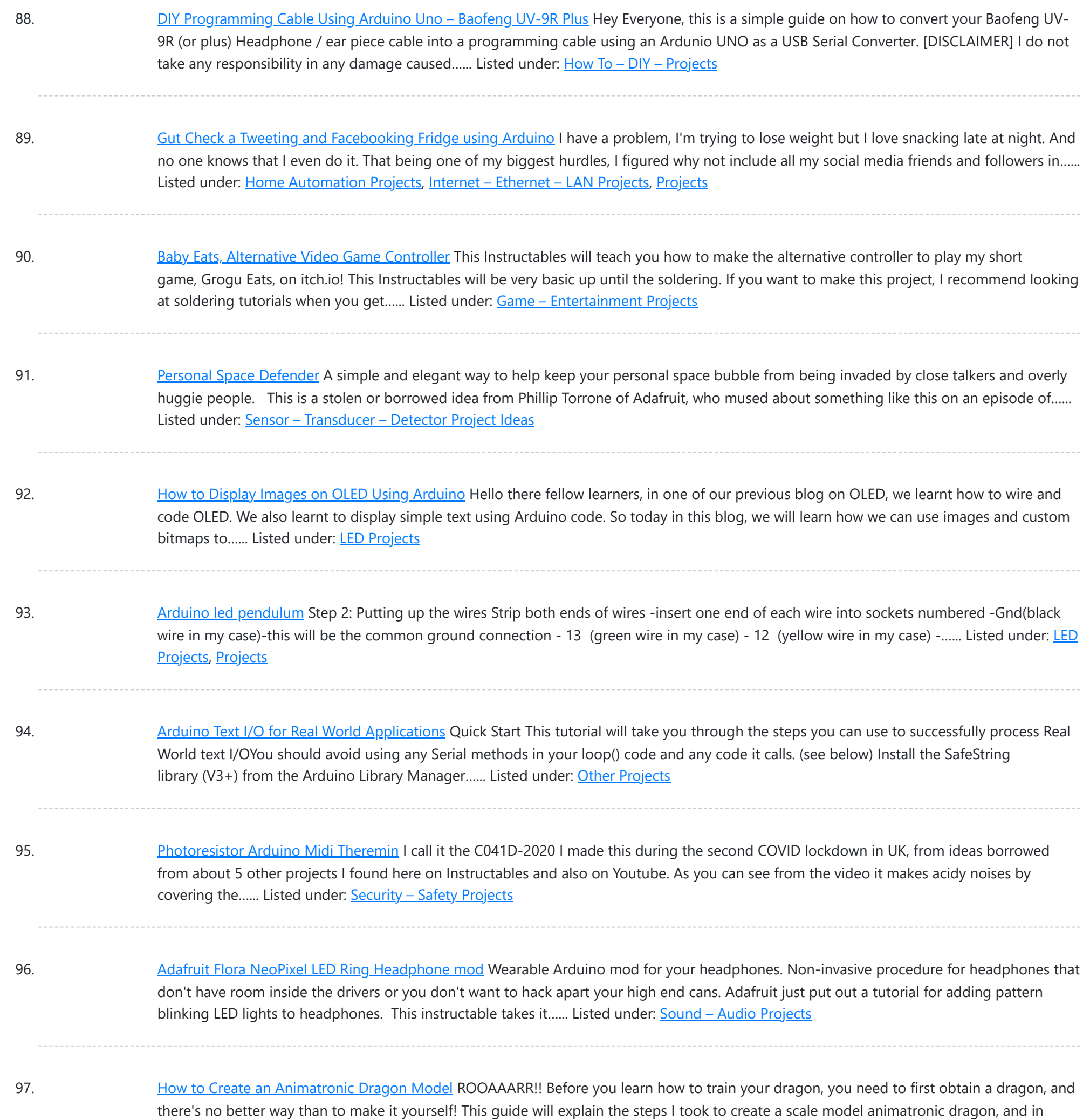

98. Candy Tossin Coffin using an [Arduino](https://duino4projects.com/candy-tossin-coffin-using-an-arduino/) When you flip a switch, the coffin lid opens and a smiling red eyed ghost arises. The ghost flings some candy, pushes the switch back and returns to rest. Then, the coffin lid closes. Step 1: Major parts include: 4.5 rpm motor #155821 Jameco.com 1.8...... Listed under: Game - [Entertainment](https://duino4projects.com/projects/game-entertainment-projects/) [Projects,](https://duino4projects.com/projects/led-projects/) LED [Projects](https://duino4projects.com/projects/), Projects

99. The [BookMinder:](https://duino4projects.com/the-bookminder-a-bookend-meeting-countdown-device/) a Bookend Meeting Countdown Device Since more and more of us are working from home, we are all increasing our engagement with our screens (looking at you, Zoom meetings). For myself, when I am taking a break from my computer screen I end up doing other things in my apartment...... Listed under: Other [Projects](https://duino4projects.com/projects/other-projects/)

100. [Arduino Controlled](https://duino4projects.com/arduino-controlled-solar-fountain/) Solar Fountain</u> A fountain can make a nice decorative fixture for your garden. But it isn't always easy to run a power cord out to where you

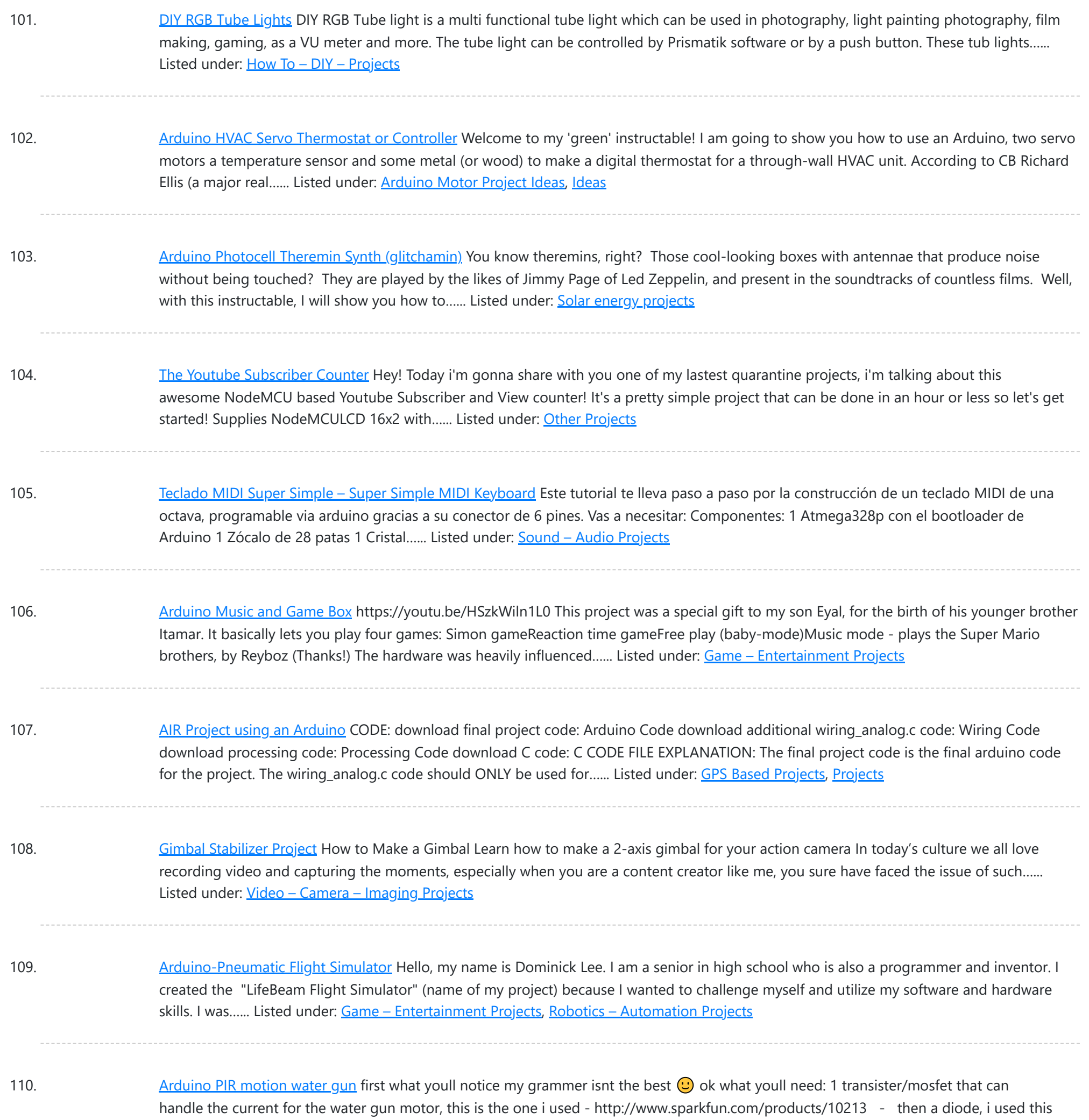

one - http://www.sparkfun.com/products/8589 - then a 10k ohm resistor,...... Listed under: Game - [Entertainment](https://duino4projects.com/projects/game-entertainment-projects/) [Projects](https://duino4projects.com/projects/), Projects

111. 3d Maze Game Using [Arduino](https://duino4projects.com/3d-maze-game-using-arduino/) Hello friends, so today we are going to make a maze game using ARDUINO UNO. As Arduino Uno is the mostly used board it is very cool to make games with it. In this Instructable lets make the maze game which is controlled using…... Listed under: Game – [Entertainment](https://duino4projects.com/projects/game-entertainment-projects/) Projects

112. Pee to Check-In [to Foursquare](https://duino4projects.com/pee-to-check-in-to-foursquare-mark-your-territory-using-arduino/) – Mark Your Territory using Arduino In case you are unfamiliar with the most amazing new way to physically "check in" to foursquare here is a video that will explain it all: Mark Your Territory is a fully open-source system but because it interacts with the physical world as well as...... Listed under: [Projects](https://duino4projects.com/projects/), Sensor - [Transducer](https://duino4projects.com/projects/sensor-transducer-detector-projects/) - Detector Projects

### 113. Mini [invisible](https://duino4projects.com/mini-invisible-midi-harp/) MIDI Harp English: This is a simple and easy to make MIDI harp, it runs on an Arduino UNO and uses infrared sensors as strings. It communicates

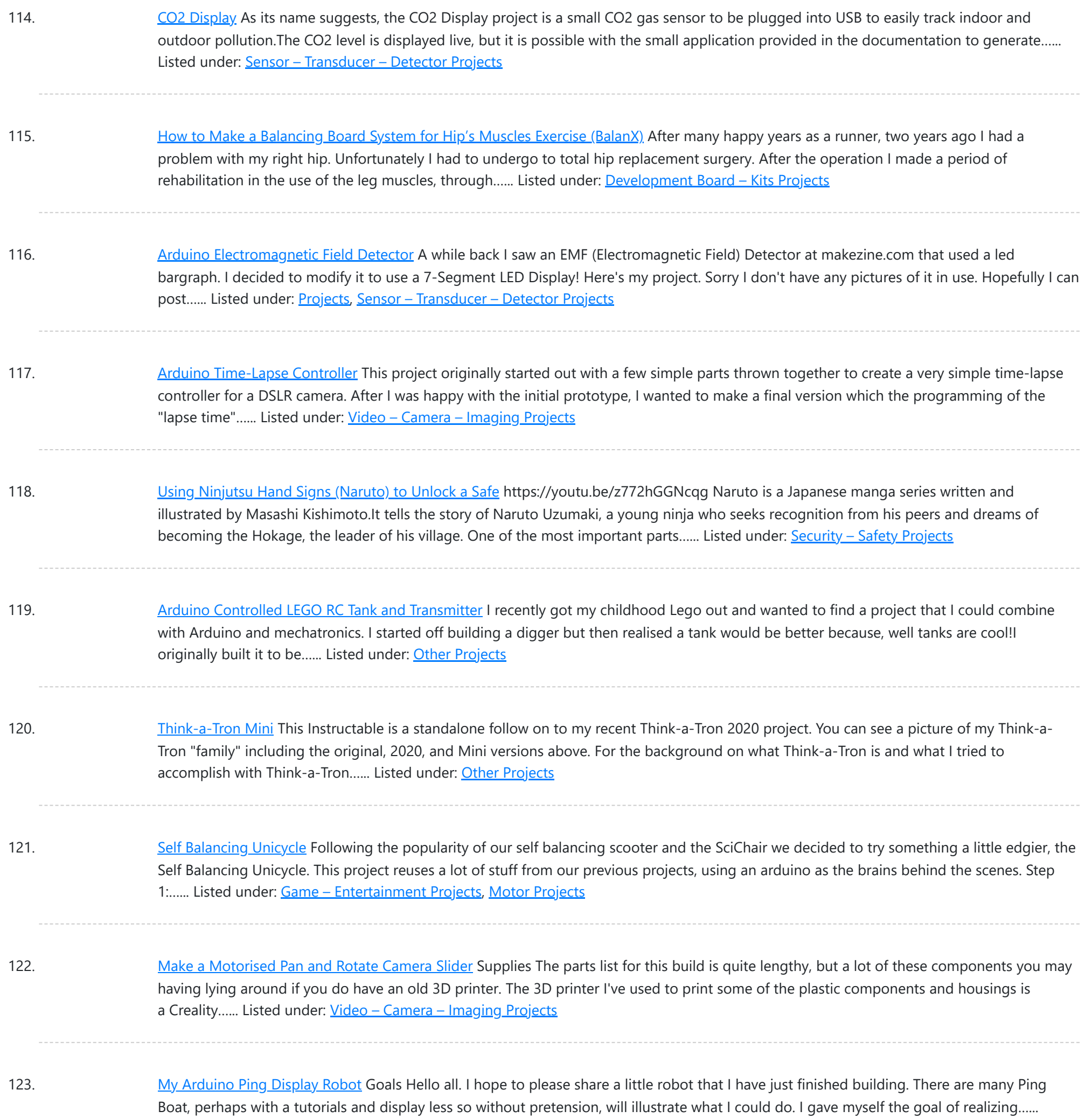

## Listed under: LCD [Projects](https://duino4projects.com/projects/lcd-projects/), [Projects,](https://duino4projects.com/projects/) Robotics - [Automation](https://duino4projects.com/projects/robotics-automation-projects/) Projects

124. A Gentle Introduction [to Arduino for](https://duino4projects.com/a-gentle-introduction-to-arduino-for-scratch-users/) Scratch Users There are lots of people who are very comfortable with the Scratch programming environment but want to try something with Arduino to Blink Lights, Sense Buttons, Run Servos or whatever. They may find the C programming environment in Arduino IDE - Sketch, a bit too...... Listed under: Other [Projects](https://duino4projects.com/projects/other-projects/)

125. Easy Zoom Quit [Button](https://duino4projects.com/easy-zoom-quit-button/) This Zoom emergency quit button lets you exit out of your meeting in an instant. It is simple to make and requires very little electronics experience. I built this because I was always searching around for the quit button on the bottom of the screen…... Listed under: Other [Projects](https://duino4projects.com/projects/other-projects/)

126. [Arduino-controlled](https://duino4projects.com/arduino-controlled-rgb-led-infinity-mirror/) RGB LED Infinity Mirror Update 11/22/2013: Thanks to everyone who voted for this project in theMicrocontroller Contest! It was one of three

This website uses cookies to impr[ove your](https://duino4projects.com/projects/led-projects/) experience. We'll assume you're ok with this, but you can opt-out if you wish. ACCEPT **[Check Privacy Policy](https://duino4projects.com/privacy-policy/)** 

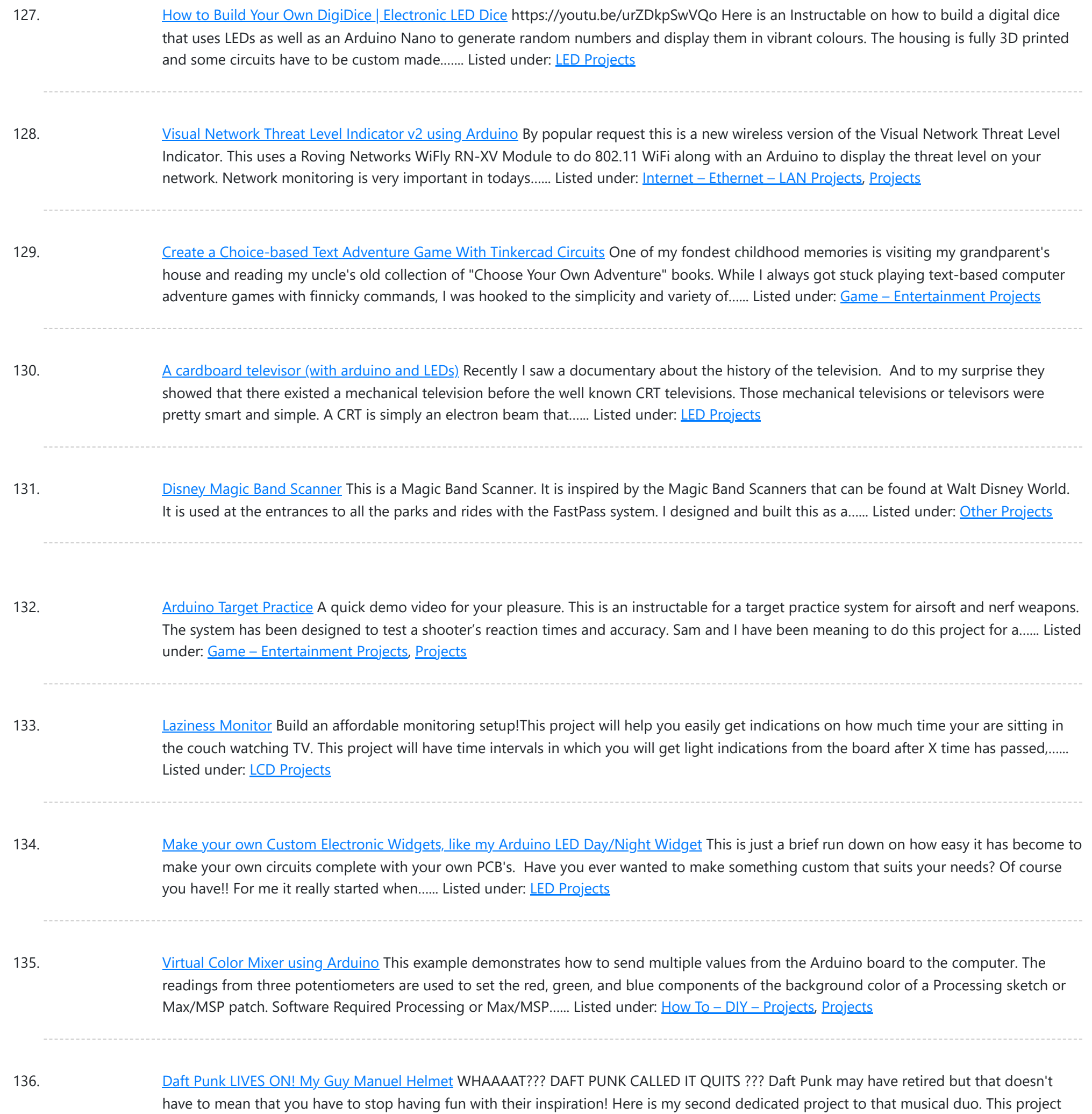

137. Happy Birthday Song Using [Arduino Uno](https://duino4projects.com/happy-birthday-song-using-arduino-uno/) Hello friends welcome back to "Techno-E-solution" in todays article I'll show "How to play Happy Birthday Song Using Arduino & Buzzer" in few steps. Most of the peoples are from technical background so I decide to wish that peoples means my besties in techy style...... Listed under: Other [Projects](https://duino4projects.com/projects/other-projects/)

138. Led Slot Machine [Costume](https://duino4projects.com/led-slot-machine-costume-using-arduino/) using Arduino This Instructable will walk you through my process of making a Slot Machine costume with addressable leds controlled with an arduino! Step 2: Lets Get started Picture set up: I found my slot picture online that the best graphic that when enlarged would stay...... Listed under: [Arduino LED](https://duino4projects.com/ideas/arduino-led-project-ideas/) Project Ideas, Game - [Entertainment](https://duino4projects.com/ideas/game-entertainment-project-ideas/) Project [Ideas](https://duino4projects.com/ideas/), Ideas

139. [Arduino Keyboard](https://duino4projects.com/arduino-keyboard-message-code/) Message Code When the button is pressed in this example, a text string is sent to the computer as keyboard input. The string reports the

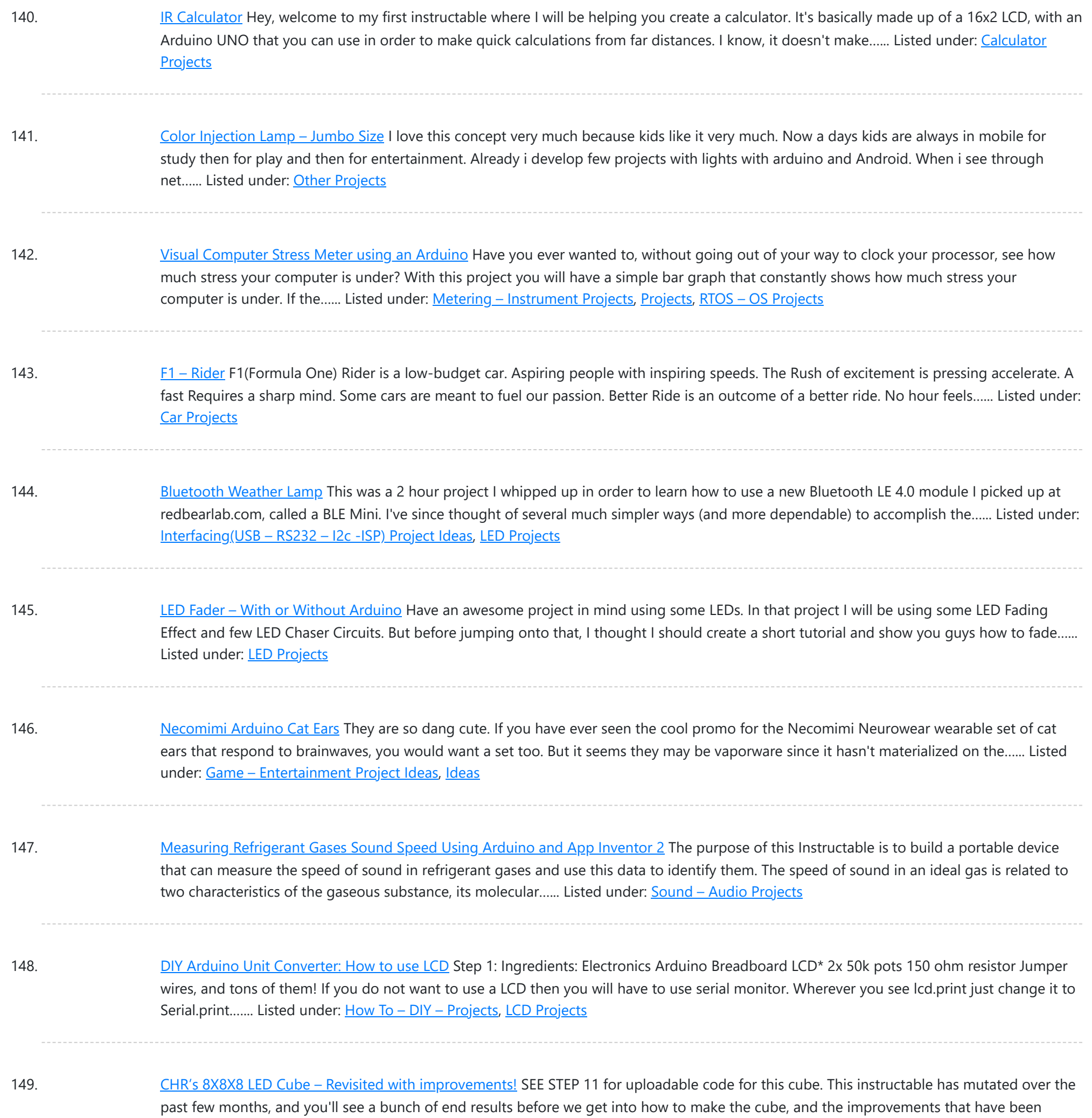

150. Parking Assistant [Arduino Project](https://duino4projects.com/parking-assistant-arduino-project/) Do you ever get frustrated trying to park in just the right spot? Have you gotten tired of using a tennis ball as a guide? Is it time for something a little smarter? Now you can upgrade your garage with an Ultrasonic smart parking assistant…... Listed under: [Arduino LED](https://duino4projects.com/ideas/arduino-led-project-ideas/) Project Ideas

151. [Eggbot](https://duino4projects.com/eggbot/) https://youtu.be/hdoy4-F4xgI Rafael Fuentes, Carmen María Fuentes and Carmen Pérez decided to create this project that was submitted to 'Creative Electronics', a Beng Electronics Engineering module at University of Málaga, School of Telecommunications. The project consists of making an eggbot using an Arduino Uno development board. This...... Listed under: CNC [Machines](https://duino4projects.com/projects/cnc-machines-projects/) [Projects](https://duino4projects.com/projects/motor-projects/), Motor Projects

152. [Arduino 4](https://duino4projects.com/arduino-4-led-madness/) led madness In this instructables you will learn how to wire 4 LED'S and make them flash 10 times. This is a great Starter project!! what you will need...

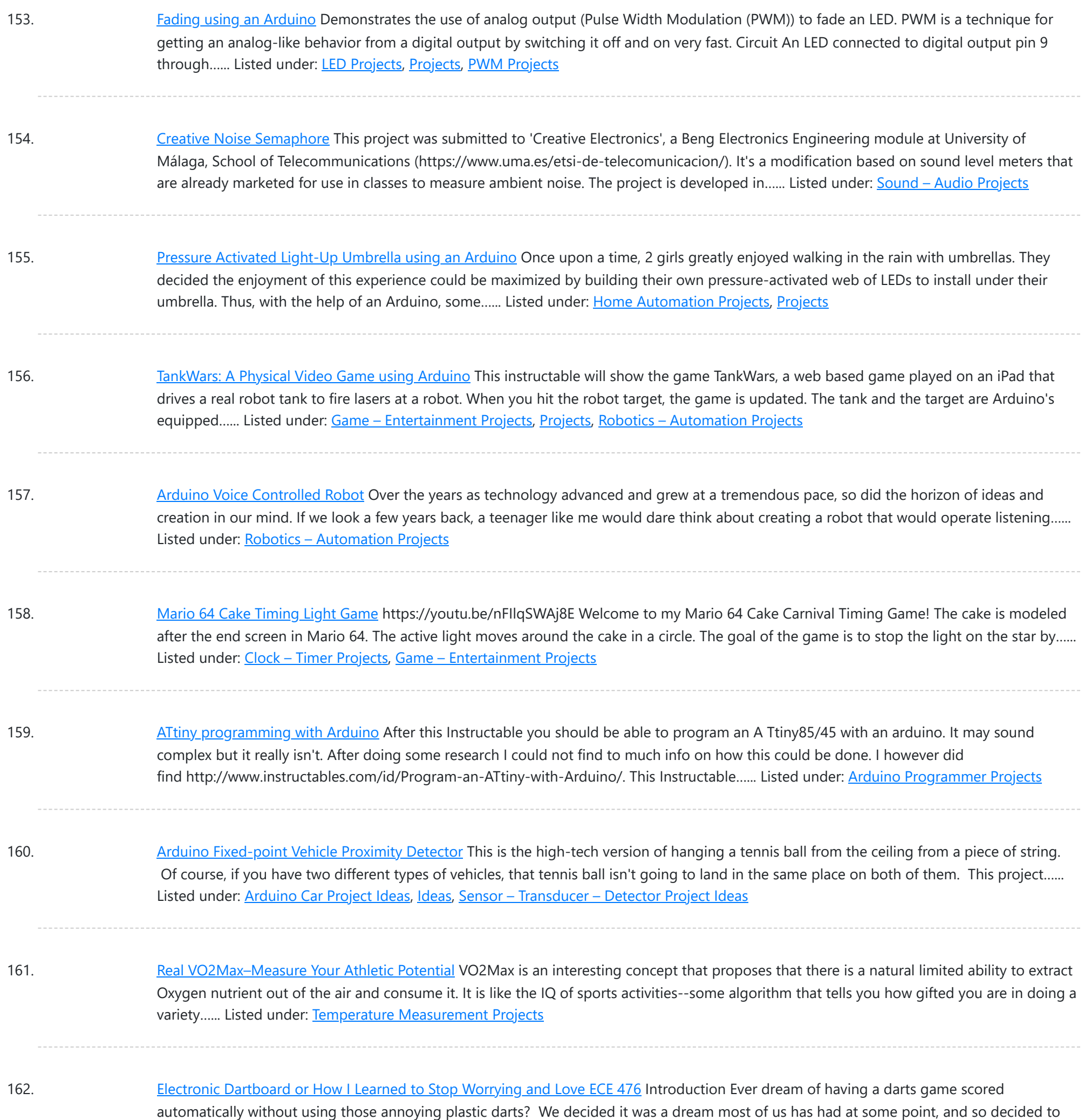

163. 88888: the [Electronic](https://duino4projects.com/88888-the-electronic-smile-counter/) Smile Counter This project originated from a request of a friend. He asked me to build a so-called smile counter for their college dorm - a segmented display which can show a number. This number must increment every time someone pushed a button and should be memorized...... Listed under: Other [Projects](https://duino4projects.com/projects/other-projects/)

164. [Arduino 7-Segment](https://duino4projects.com/arduino-7-segment-thermometer/) Thermometer Using a dual 7-segment display, a DS18B20 temperature sensor and a couple of shift registers I figured that I could build a digital thermometer. Step 1: Temperature Sensor The sensor I'm using is the DS18B20, it's a 3pin sensor that just requires a single input...... Listed under: [Projects](https://duino4projects.com/projects/), Temperature [Measurement](https://duino4projects.com/projects/temperature-measurement-projects/) Projects

165. PlayPlace Lighting Using [NeoPixels](https://duino4projects.com/playplace-lighting-using-neopixels/)</u> With 2020 being the year of COVID, having a toddler that was stuck at home (especially during the winter) presented the

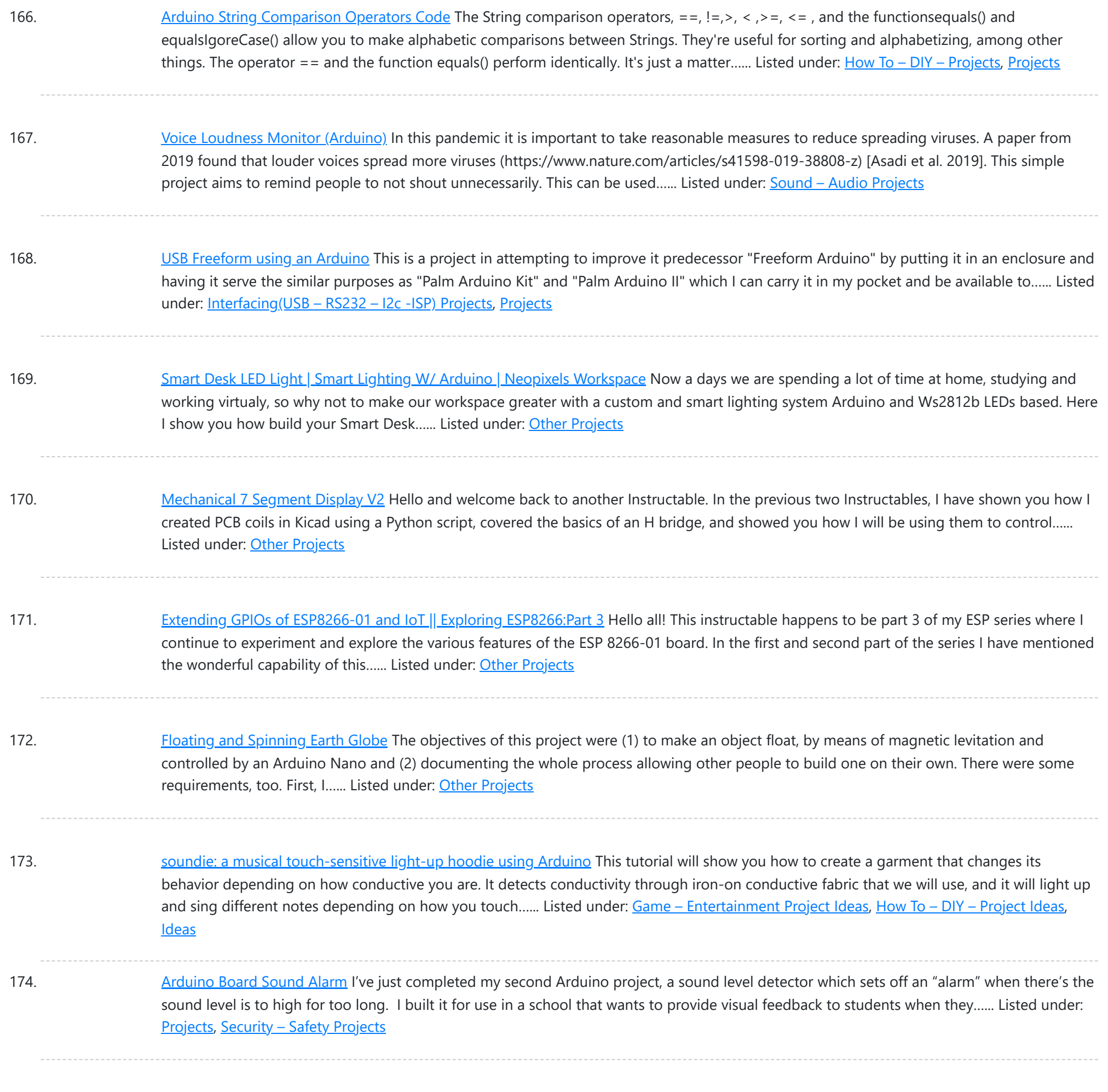

175. [Teamaker](https://duino4projects.com/teamaker-2-0/) 2.0 What's better in the morning than a hot cup of tea?You should keep to the brewing time so that the tea tastes the way you

176. Visual Network Threat Level [Indicator](https://duino4projects.com/visual-network-threat-level-indicator-using-arduino/) using Arduino Network monitoring is very important in todays world. The internet is a scary place. People have taken steps to raise their awareness by installing Intrusion Detection Systems(IDS) such as SNORT. The problem with most of these systems is that upon first installing them they are...... Listed under: *[Ideas](https://duino4projects.com/ideas/), Internet - [Ethernet](https://duino4projects.com/ideas/internet-ethernet-lan-project-ideas/) - LAN Project Ideas* 

want it to. Unfortunately, there's always a lot to do and the timer beeps when you're somewhere else. So we...... Listed under: Other [Projects](https://duino4projects.com/projects/other-projects/)

177. [Wilson](https://duino4projects.com/wilson-the-iot-hat/) – the IoT Hat Hi There, Recently, I finished up on my DIY project Wilson: the IoT hat. Because of the big fun I had creating and using this IoT hat, and given the [wonderful](https://duino4projects.com/projects/other-projects/) feedback it provided to the wearer, I really want to share this project with...... Listed under: Other **Projects** 

178. Flicker up to 6 LEDs with [Arduino](https://duino4projects.com/flicker-up-to-6-leds-with-arduino/) Hi there. Christmas is coming closer, and I was wondering if I could put some candles in my room to get in the "christmas

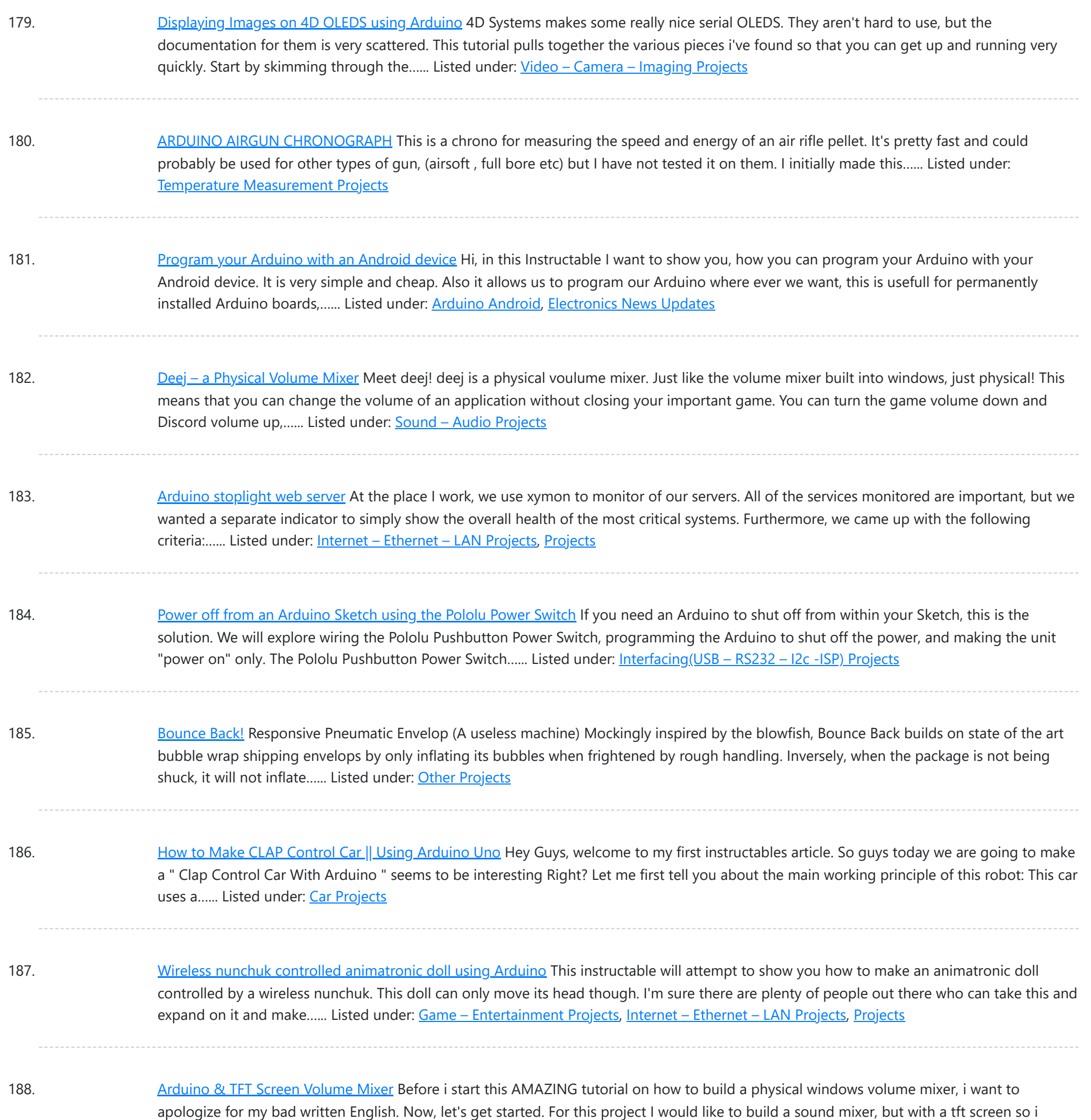

can...... Listed under: **Sound - [Audio Projects](https://duino4projects.com/projects/sound-audio-projects/)** 

189. [Automatic](https://duino4projects.com/automatic-opening-garbage-can-cabinet/) Opening Garbage Can Cabinet https://youtu.be/RrtcjfrJk7I Sometimes you need to throw something away, but your hands are either full of garbage, or they're contaminated with raw chicken or meat. I was able to make this automatic opening garbage bin with an Arduino Uno, and some supplies from Amazon, Ace Hardware...... Listed under: Other [Projects](https://duino4projects.com/projects/other-projects/)

190. Digital Read Serial using [Arduino](https://duino4projects.com/digital-read-serial-using-arduino/) This example shows you how to monitor the state of a switch by establishing serial communication between your Arduino and your computer over USB. Hardware Required Arduino Board A momentary switch, button, or toggle switch 10k ohm resistor breadboard hook-up wire Circuit image developed using Fritzing. For more...... Listed under: [Interfacing\(USB](https://duino4projects.com/projects/interfacingusb-rs232-i2c-isp-projects/) - RS232 - I2c -ISP) Projects, **[Projects](https://duino4projects.com/projects/)** 

191. [Arduino Esplora](https://duino4projects.com/arduino-esplora-joystick-mouse/) Joystick Mouse This sketch shows you how to read information from the Esplora's joystick and use it to control the movement of the cursor on

This website uses cookies to impr[ove your experience. We'll assume you're ok with this, but you can opt-out if you wish.](https://duino4projects.com/projects/game-entertainment-projects/) ACCEPT **[Check Privacy Policy](https://duino4projects.com/privacy-policy/)** 

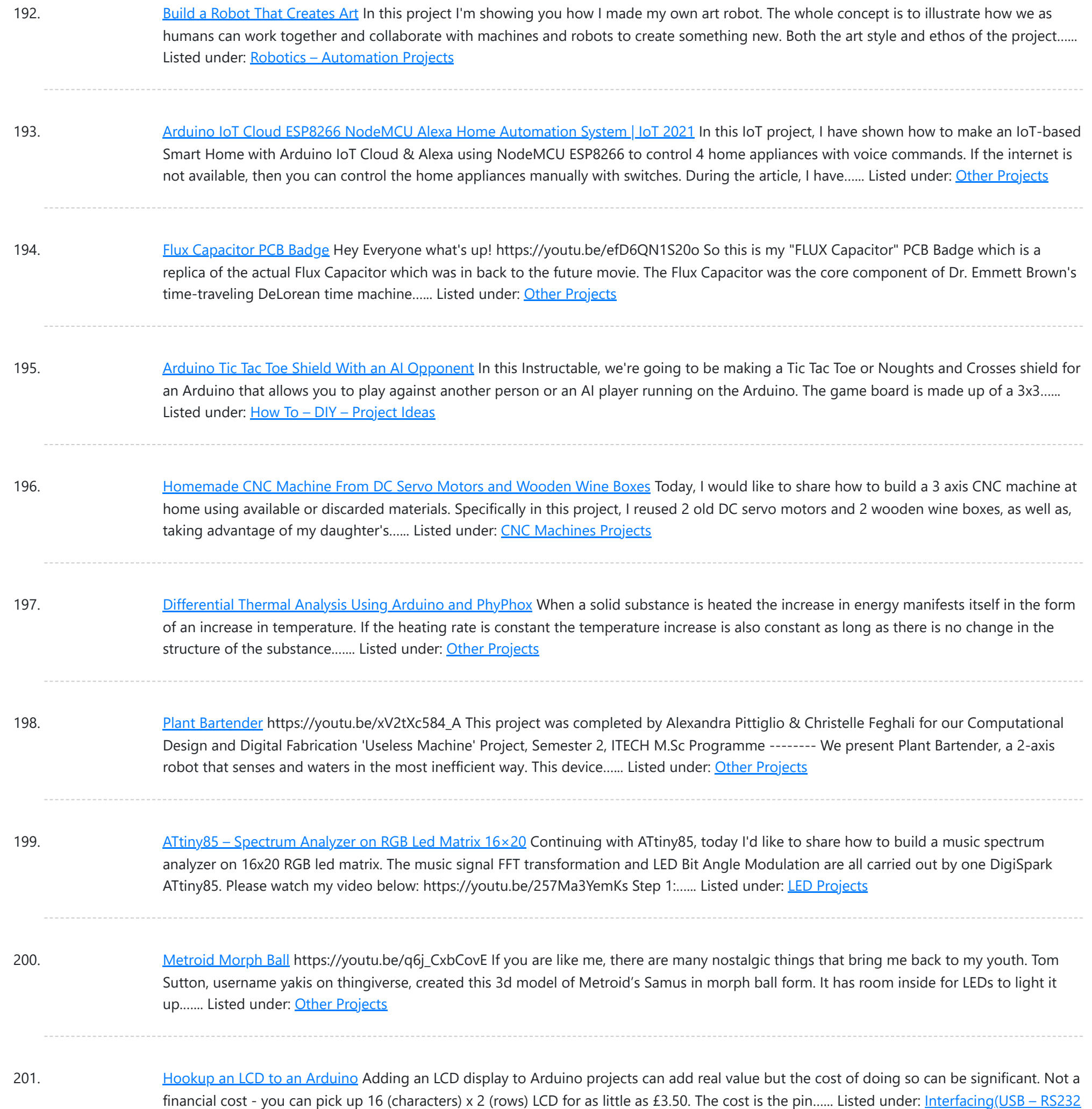

– I2c -ISP) Projects, LCD [Projects](https://duino4projects.com/projects/lcd-projects/), [Projects](https://duino4projects.com/projects/)

202. The Flight [Millennium](https://duino4projects.com/the-flight-millennium-controller/) Controller I realized a PCB remote control in order to control remote controlled objects and more particularly an airplane. This one works in wifi 2.4Ghz, has an Oled screen, joysticks, potentiometers, buttons/switches and a pipe to select the device to control. I made a form of...... Listed under: Other [Projects](https://duino4projects.com/projects/other-projects/)

203. LED Chaser Circuits Using IC4017 and [Arduino](https://duino4projects.com/led-chaser-circuits-using-ic4017-and-arduino/) https://youtu.be/F6V1AjESWbU A Chaser Circuit consists of a clocked IC or other electronic unit like an Arduino that drives an array of LEDs in such a way that individual LEDs (or small groups of LEDs) turn on and off in a predetermined and repeating sequence, thus...... Listed under: LED [Projects](https://duino4projects.com/projects/led-projects/)

204. Wind Speed [Monitor](https://duino4projects.com/wind-speed-monitor-via-mqtt/) Via MQTT Once I failed to control the drone because of the wind so I want to measure the wind speed to know whether it is suitable for

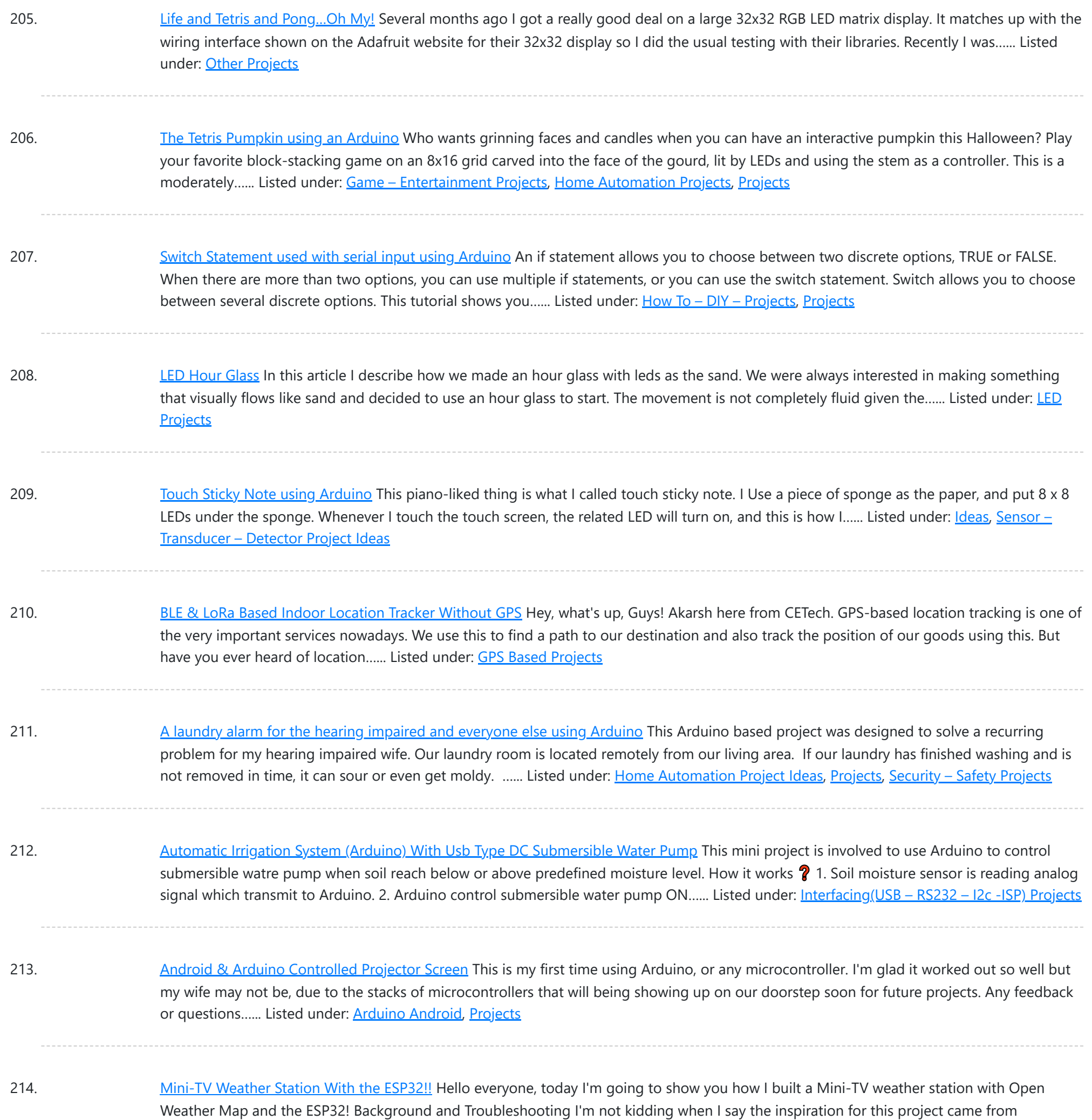

215. [Freeform](https://duino4projects.com/freeform-arduino/) Arduino As an artist, sometime I created an art pieces without planning ahead what I want to draw or paint, just want to add colors or lines onto the drawing or canvas, and never think of the outcome of the piece. Let's our own instinct and subconscious leading…... Listed under: LED [Projects,](https://duino4projects.com/projects/led-projects/) [Projects](https://duino4projects.com/projects/)

216. [L.O.G.](https://duino4projects.com/l-o-g-sous-vide/) sous vide So have you heard of sous vide? Well, this Lazy Old Geek (LOG) hasn't or hadn't. http://en.wikipedia.org/wiki/Sous-vide It's French. So it's kind of like boil-in-a-bag only you don't boil it. The equipment can be rather expensive. http://www.sousvidesupreme.com/Shop\_Online/SousVide\_Supreme\_Demi/Department.aspx? [DeptID=3&&AdID=245&gclid=CN7PyM6uw7cCFWNp7AodomkA6g](https://duino4projects.com/projects/home-automation-projects/) I thought that was rather expensive for a...... Listed under: Home **Automation Projects** 

This website uses cookies to improve your experience. We'll assume you're ok with this, but you can opt-out if you wish. ACCEPT **[Check Privacy Policy](https://duino4projects.com/privacy-policy/)** 

217. ARC [Reactor](https://duino4projects.com/arc-reactor-lamp-mkii/) Lamp MKII Welcome to this instructable, this time I will be showing you how to make the newest version of my ARC Reactor Mood lamp I did a

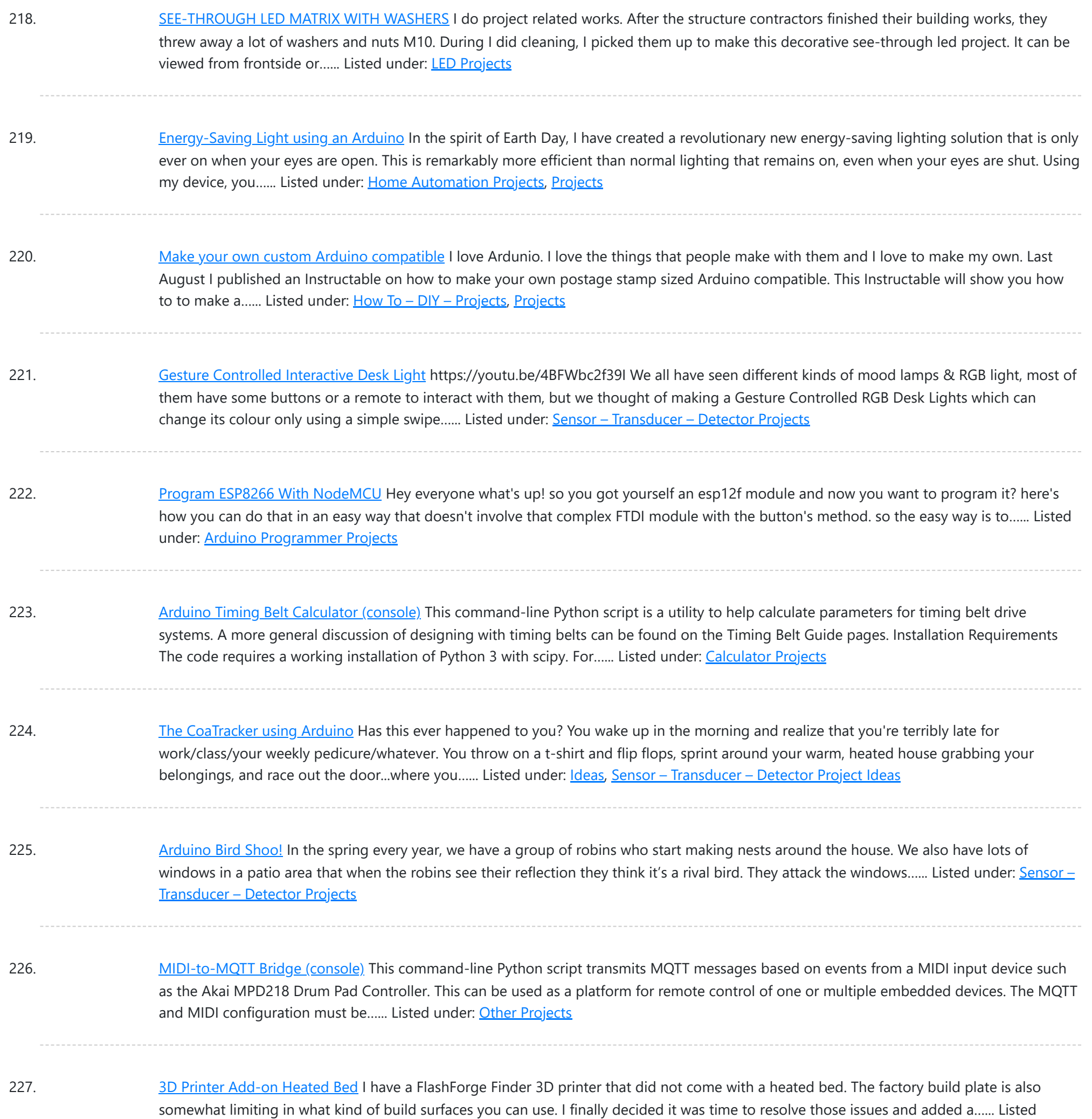

228. [Arduino Performance](https://duino4projects.com/arduino-performance-utility-tools/) Utility Tools Some of the exercise packages include several utility and test programs. These are all standalone scripts using Python 3 and a few additional packages as described in Python 3 Installation. The following scripts may be browsed in the Python MIDI tools directory on the course site. list\_MIDI\_ports.py Command-line...... Listed under: Other [Projects](https://duino4projects.com/projects/other-projects/)

229. [Arduino String](https://duino4projects.com/arduino-string-appending-operators-code/) Appending Operators Code Just as you can concatenate Strings with other data objects using the StringAdditionOperator, you can also use the += operator and the cconcat() method to append things to Strings. The += operator and the concat() method work the same way, it's just a matter of...... Listed under: [Development](https://duino4projects.com/projects/development-board-kits-projects/) Board - Kits [Projects](https://duino4projects.com/projects/), Projects

230. [Arduino MQTT](https://duino4projects.com/arduino-mqtt-plotter-pyqt5/) Plotter (PyQt5) This utility GUI application is a tool for visualizing the content of multiple data streams passed as short numeric messages back

This web[site uses cookies](https://duino4projects.com/projects/wireless-projects/) to improve your experience. We'll assume you're ok with this, but you can opt-out if you wish. ACCEPT [Check Privacy Policy](https://duino4projects.com/privacy-policy/)

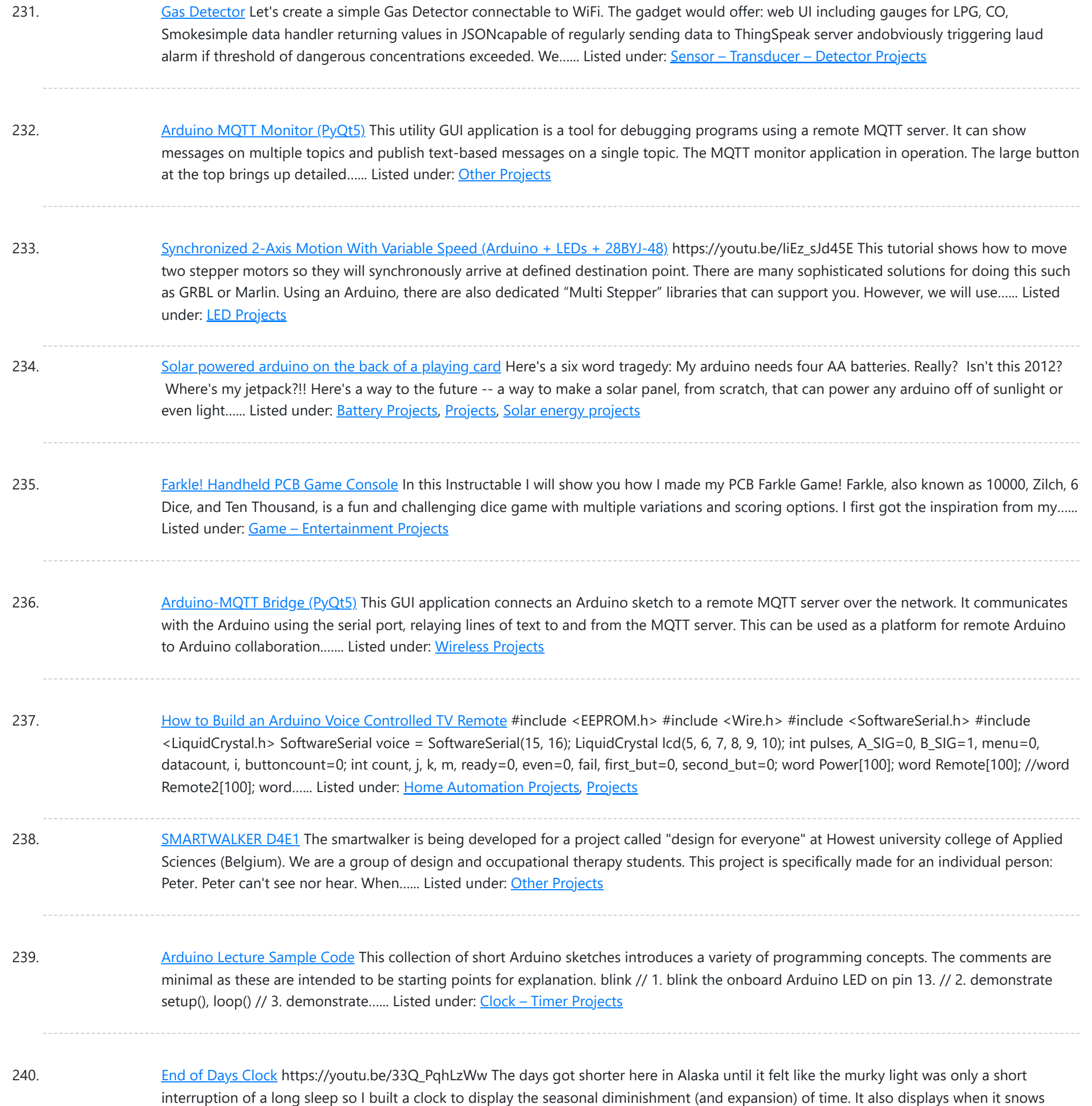

241. [Arduino Sketch](https://duino4projects.com/arduino-sketch-classifier-demo/) Classifier Demo N.B. this is new and still being tested. This sketch demonstrates an example of ultrasonic range sensor data processing using a combination of signal filters and a classification tree. The classifier code was generated using the Python script classify\_gen.py on recorded and labeled training data. The underlying...... Listed under: Other [Projects](https://duino4projects.com/projects/other-projects/)

242. T-Segment NeoPixel Clock With [Countdown](https://duino4projects.com/7-segment-neopixel-clock-with-countdown-timer/) Timer https://youtu.be/H4J4Cl4Dduc In this Instructable, my twin brother, Sunyecz06, and I will show you how to make a 7-segment NeoPixel Clock with Countdown Timer. The inspiration for this project began with our parents and their fitness room. While they have an older digital clock in the room,...... Listed under: Clock - Timer [Projects](https://duino4projects.com/projects/clock-timer-projects/)

243. [Arduino Sketch](https://duino4projects.com/arduino-sketch-filterdemos/) FilterDemos N.B. this is new and still being tested. This sketch demonstrates several examples of single-channel filters for processing sensor

This website uses cookies to improve your experience. W[e'll assume you](https://duino4projects.com/projects/sensor-transducer-detector-projects/)'re ok with this, but you can opt-out if you wish. ACCEPT [Check Privacy Policy](https://duino4projects.com/privacy-policy/)

and...... Listed under: Clock - Timer [Projects](https://duino4projects.com/projects/clock-timer-projects/)

![](_page_19_Picture_1506.jpeg)

### under: Game - [Entertainment](https://duino4projects.com/projects/game-entertainment-projects/) [Projects](https://duino4projects.com/projects/), Projects

254. [Arduino Sketch](https://duino4projects.com/arduino-sketch-event-busy-box/) Event Busy Box Note: this sketch is a work-in-progress and only partly tested. This multi-file sketch is provided to serve as a template for projects which combine responsive sensing and actuation with behavioral logic, implemented using a non-blocking event loop. The actual sketch does nothing specifically useful, but...... Listed under: Other [Projects](https://duino4projects.com/projects/other-projects/)

255. RC [Arduino Domino Layer](https://duino4projects.com/rc-arduino-domino-layer-with-bluetooth-app-control/) With Bluetooth App Control How to 3D print and assemble your very own programmable and remote controllable automatic domino laying machine. Who likes knocking down absurdly long runs of dominoes? I do. Who doesn't like laying them all by hand. I don't. That's why I made this. ? Using...... Listed under: **[Bluetooth](https://duino4projects.com/projects/bluetooth-projects/) Projects** 

256. The useless but mazing [QR-clock](https://duino4projects.com/the-useless-but-mazing-qr-clock-using-arduino/) using Arduino I got this idea for a while but I never had the chance to try it out. Friday, a workmate gave me a LCD shield for

This website uses cookies to impr[ove your experience. We'll assume you're ok with this, but you can opt-out if you wish.](https://duino4projects.com/ideas/clock-timer-project-ideas/) ACCEPT **[Check Privacy Policy](https://duino4projects.com/privacy-policy/)** 

![](_page_20_Picture_1574.jpeg)

267. [Arduino Sketch](https://duino4projects.com/arduino-sketch-oneinone-out-ascii/) OnelnOne Out ASCII This sketch is an Arduino program which acts as an simplified hardware I/O server using a simple readable message protocol. The intent is to provide an easily modified and extended real-time embedded hardware controller which can interface easily with a non-real-time client running on a...... Listed under: Other [Projects](https://duino4projects.com/projects/other-projects/)

268. Tiny [Whoop Drone](https://duino4projects.com/tiny-whoop-drone-gate-with-timer/) Gate With Timer I got my son a tiny whoop indoor FPV drone for Christmas, specifically an EMAX Tinyhawk II. We've had fun creating small obstacle courses in our basement, but one thing was missing – a timer so we could compare flight times. This instructable (my first)...... Listed under: Clock - Timer [Projects](https://duino4projects.com/projects/clock-timer-projects/)

269. [Arduino Switch](https://duino4projects.com/arduino-switch-statement-used-with-sensor-input/) Statement used with sensor input</u> An if statement allows you to choose between two discrete options, TRUE or FALSE. When there are more

This website uses cookies to improve [your experience. W](https://duino4projects.com/projects/interfacingusb-rs232-i2c-isp-projects/)e'll assume you're ok with this, but you can opt[-out if you wish.](https://duino4projects.com/projects/sensor-transducer-detector-projects/) ACCEPT [Check Privacy Policy](https://duino4projects.com/privacy-policy/)

![](_page_21_Picture_1543.jpeg)

280. PCB [NANOLEAF/HEXALEAF](https://duino4projects.com/pcb-nanoleaf-hexaleaf/) I've been a fan of Commerical Nanoleaf available in the market but their cost is pretty high so I try to make my own version by designing a WS2812B LED strip and connecting three of these strips together in a triangular shape to make a…... Listed under: **Other [Projects](https://duino4projects.com/projects/other-projects/)** 

281. [Modifying](https://duino4projects.com/modifying-a-robot-arm-using-arduino/) a Robot Arm using Arduino Essentially another tutorial involving controlling DC motors. In this post I'm going to first alter a robot arm I had built previously from a beginners kit so that it can be controlled from Arduino. Then I'm going to write a series of posts on different...... Listed under: [Projects,](https://duino4projects.com/projects/) Robotics - [Automation](https://duino4projects.com/projects/robotics-automation-projects/) Projects

282. RC Paper Tank - Bring your 3D [models](https://duino4projects.com/rc-paper-tank-bring-3d-models-life/) to life Bring your 3D models to life! In this instructable we will custom make a remotely controlled tank. We will infuse

This website uses cookies to impr[ove your experience. W](https://duino4projects.com/projects/game-entertainment-projects/)e'll assume you're ok with this, but you can opt-out if you wish. ACCEPT **[Check Privacy Policy](https://duino4projects.com/privacy-policy/)** 

![](_page_22_Picture_1587.jpeg)

using Fritzing....... Listed under: [Projects](https://duino4projects.com/projects/pwm-projects/), PWM Projects

293. [Arduino Sketch](https://duino4projects.com/arduino-sketch-sensor-fade/) Sensor Fade This sketch is used by Exercise: Sensor Fade. Full Source Code The full code is all in one file SensorFade.ino. // SensorFade - read a photosensor and control several LEDs at different brightnesses // // Copyright (c) 2016, Garth Zeglin. All rights reserved. Licensed under the //...... Listed under: Sensor - [Transducer](https://duino4projects.com/projects/sensor-transducer-detector-projects/) - Detector Projects

294. DIY [Current](https://duino4projects.com/diy-current-sensor-2-0/) Sensor – 2.0 Hello there! I hope you all are fine and in good health. This instructable is about making your own current sensor that is compatible with Arduino and most other widely popular microcontrollers. This project features a compact design and an all SMD component based circuit,...... Listed under: **Sensor - [Transducer](https://duino4projects.com/projects/sensor-transducer-detector-projects/) - Detector Projects** 

295. [Arduino Sketch](https://duino4projects.com/arduino-sketch-read-accelerometer/) Read Accelerometer This sketch is used by Exercise: Read Analog Accelerometer. Full Source Code The full code is all in one

This website uses cookies to improve your experience. We['ll assume you](https://duino4projects.com/projects/metering-instrument-projects/)'re ok with this, but you can opt-out if you wish. ACCEPT [Check Privacy Policy](https://duino4projects.com/privacy-policy/)

![](_page_23_Picture_1535.jpeg)

make a pot of...... Listed under: Home [Automation](https://duino4projects.com/ideas/home-automation-project-ideas/) Project [Ideas](https://duino4projects.com/ideas/), Ideas

306. Making a Prototype With [Arduino \(TIM-01](https://duino4projects.com/making-a-prototype-with-arduino-tim-01-eyes/) EYES) I have been designing and building a robot. It got to the stage where it was time to do a head for it, but before I did the head I needed to design some Eyes for it using the Nokia screens found cheaply on eBay. There…... Listed under: [Development](https://duino4projects.com/ideas/development-board-kits-project-ideas/) Board - Kits Project Ideas

307. [Arduino Sketch](https://duino4projects.com/arduino-sketch-fade/) Fade This is a standard Arduino example sketch, copied here for reference. Full Source Code The full code is all in one file Fade.ino. /\* Fade This example shows how to fade an LED on pin 9 using the analogWrite() function. This example code is in the…... Listed under: **LED [Projects](https://duino4projects.com/projects/led-projects/)** 

308. 3D Printed Digital [Camera](https://duino4projects.com/3d-printed-digital-camera/) This is a 3D printed digital camera that you can build yourself. By making your own digital camera, it takes away some of the mystery

around how such devices work, and are fabricated. Also, it allows you to fully customize the camera to your liking.…... Listed under: Video – Camera – Imaging Th[is website uses cookies to improve your experience. We'll assume you're ok with this, but you can opt-out if you wish.](https://duino4projects.com/projects/video-camera-imaging-projects/) ACCEPT **[Check Privacy Policy](https://duino4projects.com/privacy-policy/)**

![](_page_24_Picture_1557.jpeg)

319. Tree [Climbing](https://duino4projects.com/tree-climbing-robot-using-arduino/) Robot using Arduino After I got comfortable programming and building with an Arduino, I used my newly acquire microcontroller skills to build a robot. Using a microcontroller, four high-torque DC gear motors, spiked legs, a linear actuator, rotation sensors, and 3 L298 H-bridge circuits, this robot can climb...... Listed under: [Projects](https://duino4projects.com/projects/), Robotics - [Automation](https://duino4projects.com/projects/robotics-automation-projects/) Projects

320. Home Security Smart Clock IoT Emergency App [Notification](https://duino4projects.com/home-security-smart-clock-iot-emergency-app-notification/) I made a Clock that not only display Time,Date, Temp & Hum but you can send message to the clock via Mobile App (Blynk) from anywhere in the World as long as you are connected to internet. And you can also alert by Pressing Panic Button in...... Listed under: Clock - Timer [Projects](https://duino4projects.com/projects/clock-timer-projects/)

321. Palm [Arduino Board](https://duino4projects.com/palm-arduino-board-v3/) V3 I design and create this Palm Arduino V3 prototype PCB, as I was tired of recreating Arduino Compatible on perf board every time I

This website uses cookies to improve your experience. We'll assume you're ok with this, but you can opt-out if you wish. ACCEPT [Check Privacy Policy](https://duino4projects.com/privacy-policy/)

![](_page_25_Picture_1528.jpeg)

under: Other [Projects](https://duino4projects.com/projects/other-projects/)

332. LED [Shoulder](https://duino4projects.com/led-shoulder-pads/) Pads For this project, I was inspired by my best friend. She had been wanting some disco-fabulous armor-inspired wearable technology for music festivals and costume parties for some time. I took a pair of construction/gardening knee-pads and turned them into glitterific shoulder pads that shine bright...... Listed under: LED [Projects](https://duino4projects.com/projects/led-projects/)

333. Sense Magnetic Fields Like a Bird – Sensory [Extension](https://duino4projects.com/sense-magnetic-fields-like-a-bird-sensory-extension-puppet/) Puppet This project will show you how to create a computationally enriched puppet that can detect magnetic fields. The puppet (who I call Compy) has two very sensitive GMR analog magnetic sensors that are located in her beak, these sensors are read by an Arduino Nano...... Listed under: Sensor - [Transducer](https://duino4projects.com/projects/sensor-transducer-detector-projects/) - Detector Projects

334. Using Copper Tape [To Create](https://duino4projects.com/using-copper-tape-to-create-a-digital-selection-pad-using-arduino/) A Digital Selection Pad using Arduino This is partially me sharing this technique, and partially me learning how to use

This website uses cookies to improv[e your experience. W](https://duino4projects.com/ideas/interfacingusb-rs232-i2c-isp-project-ideas/)e'll assume you're ok with this, but you can opt-out if you wish. ACCEPT [Check Privacy Policy](https://duino4projects.com/privacy-policy/)

![](_page_26_Picture_1575.jpeg)

## under: Robotics - [Automation](https://duino4projects.com/projects/robotics-automation-projects/) Projects

345. Cheap [Expandable](https://duino4projects.com/cheap-expandable-floor-piano/) Floor Piano I created design to build a big and expandable floor piano (1 to 8 or more octaves). They were plenty of challenges with this piano. I wanted all bullet ticked: - Cheap - Big but could fit in a car (from 1 to 8...... Listed under: Sound - [Audio Project](https://duino4projects.com/ideas/sound-audio-project-ideas/) **Ideas** 

346. Hack [Computer](https://duino4projects.com/hack-computer-to-make-it-smart/) to Make It Smart! Have you ever wondered why smartphones are called smart-phones? Because they are smart, right? They do some works automatically, smartly. That's the short answer. I was thinking something, even if computers are a lot more powerful than phones, why aren't they smart! For instance, mobile...... Listed under: **[Development](https://duino4projects.com/projects/development-board-kits-projects/) Board - Kits Projects** 

### 347. MAXIMIZE THE [CAPABILITIES](https://duino4projects.com/maximize-the-capabilities-of-esp-01-esp8266/) OF ESP-01 ESP8266 ESP-01 ESP8266 is a popular and widely used module because of its low-cost, reliability and easily availability

![](_page_27_Picture_1605.jpeg)

358. Control Your [Computer](https://duino4projects.com/control-your-computer-with-a-stepper-motor/) With a Stepper Motor! In one of my previous Instructables, I showed you how you can use a Stepper motor as a rotary encoder. In this Instructable, let's learn how we can use it to control our computer. So without further ado, let's get started! Step 1: Watch the

Video...... Listed under: Motor [Projects](https://duino4projects.com/projects/motor-projects/)

359. RGB LED [Skate](https://duino4projects.com/rgb-led-skate-light/) Light I like to go skating every week but I noticed that the my skates weren't cool enough so I decided it was time for some lights! I installed these lights on my Dad's skates as a thank-you present for taking care of the pool for...... Listed under: LED [Projects](https://duino4projects.com/projects/led-projects/)

360. ITTT - Cat [Laser](https://duino4projects.com/ittt-cat-laser/) Heey my name is Rens Kuilman. For a school project (If This Then That) we had to make something using the Arduino. After a few misses I

![](_page_28_Picture_1632.jpeg)

371. 12×12 LEDX From [Escape](https://duino4projects.com/12x12-ledx-from-escape-from-tarkov/) From Tarkov Once after Russian EFT community podcast where one of the guests said that expensive items, such as LEDX, should occupy a larger number of the slots in secure containers... It didn't happen in 0.12,6 patch, but it did happened in my workshop. Supplies Things required:...... Listed under: LED [Projects](https://duino4projects.com/projects/led-projects/), Sound - [Audio Projects](https://duino4projects.com/projects/sound-audio-projects/)

372. 6 button RGB [controller](https://duino4projects.com/6-button-rgb-controller-using-arduino/) using Arduino In this instructable we will learn how to use 6 buttons to control the color of an RGB LED with the use of an Arduino Micro Controller. This is a fun and easy little project that should take you no more then 20 minutes to...... Listed under: [Ideas,](https://duino4projects.com/ideas/) [Interfacing\(USB](https://duino4projects.com/ideas/interfacingusb-rs232-i2c-isp-project-ideas/) – RS232 – I2c -ISP) Project Ideas

373. Serial Call and [Response](https://duino4projects.com/serial-call-and-response-using-arduino/) using Arduino This example demonstrates multi-byte communication from the Arduino board to the computer using a call-and-

This website uses cookies to improve [your experience. W](https://duino4projects.com/projects/interfacingusb-rs232-i2c-isp-projects/)e'll assume you're ok with this, but you can opt-out if you wish. ACCEPT [Check Privacy Policy](https://duino4projects.com/privacy-policy/)

![](_page_29_Picture_1494.jpeg)

## under: Other [Projects](https://duino4projects.com/projects/other-projects/)

384. ORP / pH / [Temperature](https://duino4projects.com/orp-ph-temperature-data-logger/) Data Logger As a Water Quality professional working in the drinking water field, I know how important it is to accurately monitor the disinfectant levels in the drinking water that gets served to the public. Usually, that means taking weekly grab samples in the distribution system and...... Listed under: Sensor - [Transducer](https://duino4projects.com/ideas/sensor-transducer-detector-project-ideas/) - Detector Project Ideas

385. Tobias – [Arduino Music](https://duino4projects.com/tobias-arduino-music-box-with-tvout/) Box With TVout First of all, let me introduce Tobias, my girlfriend's giant teddy bear, who is the inspiration for this project. Tobias has a personality, built up over time while we jokingly wonder in our minds what he does while she's away at work. The project was...... Listed under: **Sound - [Audio Projects](https://duino4projects.com/projects/sound-audio-projects/)** 

386. [Arduino Cyclone](https://duino4projects.com/arduino-cyclone-game/) Game I have never played the real cyclone arcade game but I like the idea to play with our reaction time. I designed a miniaturized game. It

![](_page_30_Picture_1510.jpeg)

lights blue. a kickflip (360-degree roll) changes the color...... Listed under: Game - [Entertainment](https://duino4projects.com/projects/game-entertainment-projects/) [Projects](https://duino4projects.com/projects/led-projects/), LED Projects

397. DIY Non Contact [IR Thermometer](https://duino4projects.com/diy-non-contact-ir-thermometer-v1-0/) V1.0 Currently, we are chasing an invisible monster named Corona Virus (COVID-19) and we are going through the biggest health crisis in our time due to a sharp increase in infection cases. One of the main symptoms of the COVID-19 infected person is an increase in...... Listed under: Temperature [Measurement](https://duino4projects.com/projects/temperature-measurement-projects/) Projects

398. Sonic [Illustrations](https://duino4projects.com/sonic-illustrations/) Sonic Illustrations was technically born around 2013. Back then Istarted a little experiment in my bedroom which also served as my workshop. I used the bass reflex speaker of my computer setup, put some clingwrap over it, poured some ecoline on the top of it,...... Listed under: Other [Projects](https://duino4projects.com/projects/other-projects/)

399. DIY [Studio Light/](https://duino4projects.com/diy-studio-light-light-box/) Light Box Hey Everyone what's up. This is my DIY Studio Light Project https://youtu.be/AfNryfslxTc Which basically is a do-it-yourself studio

This website uses cookies to impr[ove your experience. We'll assume you're ok with this, but you can opt-out if you wish.](https://duino4projects.com/projects/how-to-diy-projects/) ACCEPT **[Check Privacy Policy](https://duino4projects.com/privacy-policy/)** 

![](_page_31_Picture_1527.jpeg)

410. Personalized Professional Weather Station DIY, [LineaMeteoStazione](https://duino4projects.com/personalized-professional-weather-station-diy-lineameteostazione-v2-0-using-ezsbc-boards-esp32-esp8266-attiny85/) V2.0! Using EZSBC Boards ESP32, ESP8266, Attiny85 LineaMeteoStazione, in the improved version, is a complete weather station solar powered which can be interfaced with professional sensors from Sensirion as well as some Davis Instrument component (Rain Gauge, Anemometer) It also can be interfaced with a less expensive set of anemometer and rain...... Listed under: How To - DIY - [Projects](https://duino4projects.com/projects/how-to-diy-projects/)

411. [Tunnel](https://duino4projects.com/tunnel-book-with-pinoo/) Book With Pinoo https://youtu.be/nxLPUPADWy0 Purpose of the Project: Creating a tunnel book with a light sensor (LDR) and led module using the Pinoo Control Card. Duration: 2 lessons Age Group: 7 years and older Set Used: Pinoo Basic Set Benefits: • Learns to code Pinoo control card • Learns to code the...... Listed under: Sound - [Audio Project](https://duino4projects.com/ideas/sound-audio-project-ideas/) Ideas

412. [Zoetrope](https://duino4projects.com/zoetrope-with-pinoo/) With Pinoo https://youtu.be/sIY7vYLaDoo Purpose of the Project: To create a Zoetrope system with the button module and DC motor using the Pinoo

![](_page_32_Picture_1530.jpeg)

## under: [Memory](https://duino4projects.com/ideas/memory-storage-project-ideas/) - Storage Project Ideas

423. [Glowing](https://duino4projects.com/glowing-garden/) Garden For this project, I wanted to create an interaction that would seamlessly combine the natural and the digital to make a cohesive project which sparked wondering and curiosity. I was inspired by the idea of a fairy garden and wanted to make a plant that…... Listed under: **Sensor - [Transducer](https://duino4projects.com/projects/sensor-transducer-detector-projects/) - Detector Projects** 

424. DIY [Robot](https://duino4projects.com/diy-robot-head-made-out-of-rgb-led-lights/) Head Made Out of RGB LED Lights In this instructable, you will be taught how to make a decorative robot head light by using RGB LED lights to create a visual effect in the robot's mouth, the lights can shine brightly colored rainbow lights back and forth, almost as if the robot…... Listed under: Robotics – [Automation](https://duino4projects.com/projects/robotics-automation-projects/) Projects

425. Simple Arcade Button Ideas for Your [Projects](https://duino4projects.com/simple-arcade-button-ideas-for-your-projects/) One thing that I've always needed for my projects is a simple form of input and output. At first, it was a simple

![](_page_33_Picture_1505.jpeg)

436. [Useless](https://duino4projects.com/useless-box-2/) Box Interested in making a useless box? Building this project was a really fun experience for me. Having very little prior knowledge about circuits, making this simple gadget was a great introduction to circuits for me. And, it's really fun to play with once completed! This...... Listed under: **Motor [Projects](https://duino4projects.com/projects/motor-projects/)** 

437. Neo Pixel Tic Tac Toe [\(Arduino Uno\)](https://duino4projects.com/neo-pixel-tic-tac-toe-arduino-uno/) Tic Tac Toe is a two player game in which the players compete to get 3 pieces in a row. In this project we constructed a Tic Tac Toe game using a number pad and neo pixels as pieces. This results in a portable Tic...... Listed under: LED [Projects](https://duino4projects.com/projects/led-projects/)

438. [Party's](https://duino4projects.com/partys-over/) Over! This is a little diorama made with Arduino for a school project. What happens is a party which just stops playing music. As the sound stops there's

![](_page_34_Picture_1535.jpeg)

449. IoT [Temperature](https://duino4projects.com/iot-temperature-and-humidity-sensors/) and Humidity Sensors About a year ago, I felt like some rooms in my house were colder than other ones. I wanted to check for sure, so I built a few temperature and humidity sensors connected to my phone via wifi, and dispersed them in my house. I…... Listed under: Temperature [Measurement](https://duino4projects.com/projects/temperature-measurement-projects/) Projects

450. [Automate](https://duino4projects.com/automate-push-up-routine-with-esp8266/) Push Up Routine With ESP8266 For most of us during lock down, we have been practicing a lot of exercises. Either its some stretching or some muscle building exercises. But one issue that I have faced personally is keeping track of my workouts. I was unable to see my progress...... Listed under: Other [Projects](https://duino4projects.com/projects/other-projects/)

451. [Smartphone](https://duino4projects.com/smartphone-led-controller-using-bluetooth-with-own-application/) LED Controller Using Bluetooth With Own Application Hello friends welcome back to "Techno-E-Solution" In this video I'll be going to show you an

This website uses cookies to improve your experience. We'll assume you['re ok with th](https://duino4projects.com/projects/phone-projects/)is, but you can opt-out if you wish. ACCEPT [Check Privacy Policy](https://duino4projects.com/privacy-policy/)

![](_page_35_Picture_1516.jpeg)

462. Automatic [Arduino Pet](https://duino4projects.com/automatic-arduino-pet-feeder-3d-printed-with-stepper-motor/) Feeder - 3D Printed (With Stepper Motor) Hi guys, I made an automatic 3D Printed Pet Feeder (or just dispenser, but I use it to feed my dog). I 3D modelled all that project. U can print it by yourself. All parts are down there. Basically how it works, is u type…... Listed under: **Motor [Projects](https://duino4projects.com/projects/motor-projects/)** 

463. How to Make Smart Obstacle Avoiding Robot Using [Arduino Uno](https://duino4projects.com/how-to-make-smart-obstacle-avoiding-robot-using-arduino-uno/) https://youtu.be/tnwTlMyOL\_8 Hi guys. In this instructable, I will teach you how to build an obstacle avoiding robot. The robot will be a small and simple 2-wheeled car which will move forward until it detects an obstacle in its path. Upon doing so, it will stop,...... Listed under: Other [Projects](https://duino4projects.com/projects/other-projects/)

464. Tree Tidy - a Functional [Desktop Decoration](https://duino4projects.com/tree-tidy-a-functional-desktop-decoration-prototype-build/) (Prototype Build) Everyone loves a good desktop decoration. We can also agree that keeping our desks clean is

This website uses cookies [to impr](https://duino4projects.com/projects/other-projects/)ove your experience. We'll assume you're ok with this, but you can opt-out if you wish. ACCEPT [Check Privacy Policy](https://duino4projects.com/privacy-policy/)

![](_page_36_Picture_1481.jpeg)

### Surface to Air missile is a very high speed (2-4...... Listed under: [Security](https://duino4projects.com/projects/security-safety-projects/) - Safety Projects

475. Let Your [Plant](https://duino4projects.com/let-your-plant-talk/) Talk In Today's Tutorial, we will learn how to make our plant talk using Arduino nano with the MP3 player module. Basically, we will connect 3 sensors to the Arduino module: LDR Sensor. Capacitive Moisture sensor. DHT22 Temperature and humidity sensor. We will read the sensors...... Listed under: Other [Projects](https://duino4projects.com/projects/other-projects/)

476. How to Teach an Online Circuits Class With [Tinkercad](https://duino4projects.com/how-to-teach-an-online-circuits-class-with-tinkercad/) https://youtu.be/50l3fREv0Qo You probably know Tinkercad for the beginner friendly 3D CAD program, but it also includes a circuit + Arduino simulator that runs in your web browser! I've used Tinkercad for both in-person and online college-level classes and for introductory makerspace workshops. In this Instructable I'll not only...... Listed under: Other [Projects](https://duino4projects.com/projects/other-projects/)

477. Portable Auto Height Adjust Stand for [Multipurpose](https://duino4projects.com/portable-auto-height-adjust-stand-for-multipurpose/) Height is a major concern in public places. Kids affected more in public places due to height problem. The

This website uses cookies to impr[ove your experience. We'll assume you're ok with this, but you can opt-out if you wish.](https://duino4projects.com/projects/other-projects/) ACCEPT **[Check Privacy Policy](https://duino4projects.com/privacy-policy/)** 

![](_page_37_Picture_1490.jpeg)

488. [Wireless](https://duino4projects.com/wireless-mood-meter/) Mood Meter Suppose your mood changes so fast that people can't cope up with it. You feel sad but people do something that makes you more sad. If only they knew what you are feeling right now!Behold, I present you the Wireless Mood Swing Meter!! Place it…... Listed under: Metering - [Instrument](https://duino4projects.com/projects/metering-instrument-projects/) Projects

489. [Arduino 8](https://duino4projects.com/arduino-8-key-tinfoil-piano/) Key Tinfoil Piano In this Instructables tutorial, I will teach you how to make a simple 8 key piano with your Arduino. Supplies: Arduino BoardBreadboard10MΩ Resistor\*8Arduino mini box speakerWires/JumpersTapeCardboardTinfoil(optional) Hot glue gun Step 1: Gather Supplies Here is what you'll need: Arduino BoardBreadboard10MΩ Resistor\*8 (1MΩ Resistors work too)Arduino…... Listed under: Sound – [Audio Project](https://duino4projects.com/ideas/sound-audio-project-ideas/) Ideas

490. [Arduino Snake](https://duino4projects.com/arduino-snake-led-game/) LED Game In a previous project we created an interactive coffee table, which lit up leds under an object. In this project, we reuse that table to

![](_page_38_Picture_1479.jpeg)

502. [Automated](https://duino4projects.com/automated-lego-bb-8/) LEGO BB-8! We absolutely LOVE the new LEGO Star Wars sets that have come out over the last couple of years. They're well designed, fun to build, and look great. What would make them even more fun is if they also moved on their own! We took…... Listed under: Robotics – [Automation](https://duino4projects.com/projects/robotics-automation-projects/) Projects

503. [Arduino RC](https://duino4projects.com/arduino-rc-car-wheel/) Car Wheel This is an Instructable of my Arduino RC car Wheel in which I took a cheap RCcar and made it so the Arduino could act as a wheel,

RFID - NFC [projects](https://duino4projects.com/projects/rfid-projects/)

501. 6WD Shock [Absorption](https://duino4projects.com/6wd-shock-absorption-robot-for-arduino/) Robot for Arduino The new design of the 6WD mobile platform, the vehicle uses 2mm aluminum alloy, aluminum spray surface treatment. 6 high-speed DC motor (original 17000 rpm), with 1:34 full metal gear box, so that the car to obtain strong off-road performance. Shock absorption design is the...... Listed under: Robotics - [Automation](https://duino4projects.com/projects/robotics-automation-projects/) Projects

![](_page_39_Picture_1521.jpeg)

514. DIY [Digital](https://duino4projects.com/diy-digital-spirit-level/) Spirit Level In this project we will have a closer look at accelerometer ICs and find out how we can use them with an Arduino. Afterwards we will combine such an IC with a couple of complementary components and a 3D printed enclosure in order to create…... Listed under: Other [Projects](https://duino4projects.com/projects/other-projects/)

515. The Ultimate DIY [Automatic](https://duino4projects.com/the-ultimate-diy-automatic-fish-feeder-tier-2/) Fish Feeder Tier 2 The Tier 2 Feeder is a big step up from the Tier 1. This version uses an ESP8266 wifi module to sync the arduino's clock to control the feeding schedule and the tank's lighting. Step 1: What You Will Need: Everything in Tier 1 except the…... Listed under: Other [Projects](https://duino4projects.com/projects/other-projects/)

516. Eve, the [Arduino Chatbot](https://duino4projects.com/eve-the-arduino-chatbot/) Hello DIYrs, have there been instances when you really wanted to share your feelings with someone and no trusted one was around?

This website uses cookies to impr[ove your experience. We'll assume you're ok with this, but you can opt-out if you wish.](https://duino4projects.com/projects/arduino-programmer-projects/) ACCEPT [Check Privacy Policy](https://duino4projects.com/privacy-policy/)

![](_page_40_Picture_1513.jpeg)

527. DIY [Word](https://duino4projects.com/diy-word-clock/) Clock Today, I will show you how to build a Word Clock. It is basically a clock which displays time using words. I will also show you how to use a Shift Register and RTC using a [microcontroller.](https://duino4projects.com/projects/clock-timer-projects/) Shift Register can come in very handy if you...... Listed under: Clock - Timer **Projects** 

528. Music [Reactive](https://duino4projects.com/music-reactive-infinite-mirror/) Infinite Mirror Hi fellow makers! This is a project I've been working on for my Makerspace class at Collégial international Sainte-Anne. I truly hope you will like it! https://youtu.be/rHbPYaLJt\_g \*I'm sorry about the focus being bad. It was almost impossible to obtain a great focus since the...... Listed under: **Sound - [Audio Projects](https://duino4projects.com/projects/sound-audio-projects/)** 

529. Electronic [Chameleon](https://duino4projects.com/electronic-chameleon/) Ever wondered how the chameleon changes its colour through the changes in environmental colours? There's something called

This website uses cookies to impr[ove your experience. W](https://duino4projects.com/projects/sensor-transducer-detector-projects/)e'll assume you're ok with this, but you can opt-out if you wish. ACCEPT [Check Privacy Policy](https://duino4projects.com/privacy-policy/)

![](_page_41_Picture_1502.jpeg)

540. [Web-Connected](https://duino4projects.com/web-connected-smart-led-animation-clock-with-web-based-control-panel-time-server-synchronized/) SMART LED Animation Clock With Web-based Control Panel, Time Server Synchronized The story of this clock goes back a long way - more than 30 years. My father pioneered this idea when I was just 10 years old, long before the LED revolution - back when LED's where 1/1000 the brightness of their current blinding brilliance....... Listed under: LED [Projects](https://duino4projects.com/projects/led-projects/)

541. Convert Your IR Remote [to RF Remote](https://duino4projects.com/convert-your-ir-remote-to-rf-remote/) In today's Instructable, I'll show you how you can use a generic RF module without a microcontroller which will eventually lead us to build a project where you can convert an IR Remote of any device to a RF Remote. The main advantage of converting...... Listed under: LED [Projects](https://duino4projects.com/projects/led-projects/)

542. Test Any MCU [Using](https://duino4projects.com/test-any-mcu-using-only-4-i-o-lines/) Only 4 I/O Lines With this 'Test Fixture' and provided software you can test virtually any MCU with as little as 4 digital I/O lines (even only 2

![](_page_42_Picture_1482.jpeg)

552. NodeMCU [Humidity/Temperature](https://duino4projects.com/nodemcu-humidity-temperature-unit/) Unit n this tutorial we are going to show you how to setup your own temperature and humidity sensor. We are going to use a DHT22 unit, which is a low-cost digital output relative humidity and temperature sensor. The device includes a capacative humidity sensor and...... Listed under: Temperature [Measurement](https://duino4projects.com/projects/temperature-measurement-projects/) Projects

553. Acrylic Fish [Feeder](https://duino4projects.com/acrylic-fish-feeder/) Step 1: Prepare Your Materials For this project, you will need the following materials: For the circuit:3 pieces of Insulated copper wire (22AWG wire) around 4-6 inches long, stripped on both endsAC/DC AdaptorGWS Mini ServoDouble Side Servo armServo screw (1.7 x 3mm)ArduinoUSB Cable A to...... Listed under: Other [Projects](https://duino4projects.com/projects/other-projects/)

554. GYRO & VOICE [ARDUIGAMES](https://duino4projects.com/gyro-voice-arduigames/) This gaming box is made from Arduino Uno R3, LoLShield, MPU6050 and Microphone module. With LoLShield, we can show a message/scrolling message or animation picture like: plasma effect, sinewave effect...With MPU6050, we can read value from accelerometer and gyroscope to control movement for simple games...... Listed under: Game - [Entertainment](https://duino4projects.com/projects/game-entertainment-projects/) Projects

555. [Convert](https://duino4projects.com/convert-your-old-phone-to-a-remote-switch/) Your Old Phone to a Remote Switch Ever wondered what to do with your old basic phones? The advent of a smartphone in last decade made all the

This web[site uses cookie](https://duino4projects.com/projects/phone-projects/)s to improve your experience. We'll assume you're ok with this, but you can opt-out if you wish. ACCEPT [Check Privacy Policy](https://duino4projects.com/privacy-policy/)

![](_page_43_Picture_1449.jpeg)

under: Temperature [Measurement](https://duino4projects.com/ideas/temperature-measurement-project-ideas/) Project Ideas

566. [Ultrasonic](https://duino4projects.com/ultrasonic-range-finder/) Range Finder This instructable describes how to create a non-contact range-finder using an Arduino and an HC-SR04 ultrasonic module to measure distances in the range 2cm – 400cm. The accuracy is typically +/- 3mm depending on distance, air temperature, and humidity. Step 1: Parts List Very few...... Listed under: Other [Projects](https://duino4projects.com/projects/other-projects/)

567. [Around](https://duino4projects.com/around-the-world-time-clock/) the World Time Clock Whether world trotting or just interested in knowing what time it is before making that late night call, a 5 zone world clock fits the bill. Since I got some extra TM1637 7 digit displays in my latest shipment, I decided to put together a…... Listed under: Clock – Timer [Projects](https://duino4projects.com/projects/clock-timer-projects/)

568. Magic Wand Target Practice [\(IR Arduino Project\)](https://duino4projects.com/magic-wand-target-practice-ir-arduino-project/) This is how I made my project for Electronic Art. This project was to focus on using an Arduino Uno to make a

![](_page_44_Picture_1459.jpeg)

579. [Electric-Analog](https://duino4projects.com/electric-analog-piano/) Piano Music is a big part of our culture -- everyone enjoys listening to music. But while listening to music is one thing, learning to make music is another thing. Similarly, while making music is a difficult task, building a musical instrument is a whole new…... Listed under: **Sound - [Audio Projects](https://duino4projects.com/projects/sound-audio-projects/)** 

580. [Circuito Arduino Controller](https://duino4projects.com/circuito-arduino-controller-pad/) Pad "Circuito" is a DIY controlling pad. It is a Supplementary project for my previous Robotic Arm project. The Controlling Pad is a computer controlled mechanical constructions that help to move and manage any robotic arm depend on servo motors. It can be considered kinetic control pad...... Listed under: Other [Projects](https://duino4projects.com/projects/other-projects/)

581. LED [Ukulele](https://duino4projects.com/led-ukulele/) https://youtu.be/X27byIWzV4s Hi, my name is Elaine. This project combines a lot of things that I enjoy so I hope you enjoy it as well! The LED

![](_page_45_Picture_1508.jpeg)

591. IoT [Desktop Console.](https://duino4projects.com/iot-desktop-console-part-11-iot-home-automation/) Part : 11 IoT, Home Automation Preamble This article, the 11th in a series on home automation documents how to create and integrate an IoT Desktop Device into an existing home automation system including all the necessary software functionality to enable the successful deployment within a domestic environment. Picture 1 shows the completed...... Listed under: Home [Automation](https://duino4projects.com/projects/home-automation-projects/) Projects

592. Robotic Arm [Controlled](https://duino4projects.com/robotic-arm-controlled-by-glove/) by Glove Purpose: Gain experience, and problem-solving skills by creating a project to complete Outline- Use a glove to connect through an arduino to control a 3-D robotic printed "arm". Each of the joints on the 3-D printed arm has a servo which connects to the flex...... Listed under: Robotics - [Automation](https://duino4projects.com/projects/robotics-automation-projects/) Projects

593. Aerobic [Arduino –](https://duino4projects.com/aerobic-arduino-a-15-fitness-tracker-power-by-an-arduino/) a \$15 Fitness Tracker Power by an Arduino Please vote for this in the fitness challenge instead of a Fitbit or a smartwatch, you can build an Arduino powered fitness tracker for only \$15! It tracks the pumping motion of your arms while running and uses an accelerometer to detect this. It is...... Listed under: **[Security](https://duino4projects.com/projects/security-safety-projects/) - Safety Projects** 

594. [Arduino Ultra](https://duino4projects.com/arduino-ultra-mega-timers/) Mega Timers https://youtu.be/\_PL-bci4e0s Hi! "Arduino Timer with on/off setpoint" is my most viewed instructable by far, so i got a lot of

This web[site uses cookies to im](https://duino4projects.com/projects/clock-timer-projects/)prove your experience. We'll assume you're ok with this, but you can opt-out if you wish. ACCEPT [Check Privacy Policy](https://duino4projects.com/privacy-policy/)

![](_page_46_Picture_1480.jpeg)

just need to...... Listed under: Robotics - [Automation](https://duino4projects.com/projects/robotics-automation-projects/) Projects

605. Riding Through Walls: Google Street View [Stationary](https://duino4projects.com/riding-through-walls-google-street-view-stationary-bike-interface/) Bike Interface The Riding Through Walls: Google Street View Stationary Bike Interface allows you to cycle through Google Street-View from the comfort of your living room. Using some simple electronics, an Arduino, a stationary bike, a computer, and projector or TV you can explore the world without...... Listed under: Other [Projects](https://duino4projects.com/projects/other-projects/)

606. NeoPixel Ring [Kaleidoscope](https://duino4projects.com/neopixel-ring-kaleidoscope/) I am pleased to offer instructions and material files for making a LightLogo Kaleidoscope! I have been thinking about doing this for many months and finally worked out a design. If you have any improvements on this design please do share! You will need: Adafruit...... Listed under: Other [Projects](https://duino4projects.com/projects/other-projects/)

607. Make Your Own 1D Pong [Game](https://duino4projects.com/make-your-own-1d-pong-game/) For this project I will show you how I combined an MDF board with buzzer buttons, LEDs and an Arduino Nano in order to

![](_page_47_Picture_1460.jpeg)

618. IPad Play [Timer](https://duino4projects.com/ipad-play-timer/) I think this is a topic every parent is struggling with. How much can the kids play with their iPads (or any other tablet). We tried multiple approaches, like fixed times, but that did not really work as our kid then always wanted to go home...... Listed under: Clock – Timer Projects

impossible for the final user. Manufacturers themselfs and third party...... Listed under: [Arduino Programmer](https://duino4projects.com/projects/arduino-programmer-projects/) Projects

619. IoT Hydroponics - Using IBM's Watson for PH and EC [Measurements](https://duino4projects.com/iot-hydroponics-using-ibms-watson-for-ph-and-ec-measurements/) This instructable will show how to monitor EC, pH, and temperature of a hydroponics setup and upload the data to IBM's Watson service.Watson is free to get started with. There are paid plans, but the free plan is more than enough for this project. Step...... Listed under: Other [Projects](https://duino4projects.com/projects/other-projects/)

620. DIY [Miniature](https://duino4projects.com/diy-miniature-solar-tracker/) Solar Tracker In this project I will show you how to create a solar tracker which like the name implies can follow the movement of the sun

![](_page_48_Picture_1504.jpeg)

631. Bluetooth [Controlled](https://duino4projects.com/bluetooth-controlled-robot-car/) Robot Car were you always fascinated by RC cars ? Ever wanted to make one yourself ? controlled by your own smartphone ? ----> lets start https://youtu.be/iETSrpiCAn0 So, hey guys, here in this project i have tried to make a Bluetooth controlled car with the help of...... Listed under: **[Bluetooth](https://duino4projects.com/projects/bluetooth-projects/) Projects** 

632. Low-Poly Iron Man With [Wifi-Controlled](https://duino4projects.com/low-poly-iron-man-with-wifi-controlled-led-strips/) LED Strips This interactive wall art piece is approximately 39" tall and 24" wide. I laser cut the wood at Clemson University's Student Makerspace, then I hand-painted all the triangles and installed the lights on the back of it. This instructable will walk through how I made...... Listed under: LED [Projects](https://duino4projects.com/projects/led-projects/)

633. Binary LED [Marble](https://duino4projects.com/binary-led-marble-clock/) Clock Now I think just about everybody has a binary clock and here's my version. What I enjoyed was that this project combined some

![](_page_49_Picture_1523.jpeg)

644. Lightpipe [7-Segment](https://duino4projects.com/lightpipe-7-segment-display/) Display What if I told you that you could build a display out of shoe laces!? Well that is exactly what I've done! Building your own seven segment display is nothing new, it's a very common [Arduino project,](https://duino4projects.com/projects/led-projects/) but I had an idea for this one...... Listed under: LED **Projects** 

645. Light Sensor [\(Photoresistor\)](https://duino4projects.com/light-sensor-photoresistor-with-arduino-in-tinkercad/) With Arduino in Tinkercad Let's learn how to read a photoresistor, a light-sensitive type of variable resistor, using Arduino's Analog Input. It's also called an LDR (light-dependent resistor). So far you've already learned to control LEDs with Arduino's analog output, and to read a potentiometer, which is another type of variable...... Listed under: **Sensor - [Transducer](https://duino4projects.com/projects/sensor-transducer-detector-projects/) - Detector Projects** 

646. ITTT - Sunlight [Simulating](https://duino4projects.com/ittt-sunlight-simulating-lightbox/) Lightbox I made a Sunlight simulating lightbox with a mountain village skyline, that I might upgrade to a wake-up light some time,

![](_page_50_Picture_1535.jpeg)

was to create a bar robot that was...... Listed under: **Robotics - [Automation](https://duino4projects.com/projects/robotics-automation-projects/) Projects** 

657. UltraV: a Portable [UV-index](https://duino4projects.com/ultrav-a-portable-uv-index-meter-2/) Meter Being unable to expose myself to the sun due to a dermatological problem, I used the time I would have spent on the beach to build an ultraviolet rays meter. UltraV. It is built on an Arduino Nano rev3, with an UV sensor, a DC/DC…... Listed under: Metering – [Instrument](https://duino4projects.com/projects/metering-instrument-projects/) Projects

658. LED [Dancing](https://duino4projects.com/led-dancing-robots/) Robots I wanted to make something so I could find our camp at night at Burning Man 2018. 2018 was a robot theme and I'm a fan of neon but no way was gonna head that route so I came up with an idea about a...... Listed under: Robotics - [Automation](https://duino4projects.com/projects/robotics-automation-projects/) Projects

### 659. Spatial Synthesizer Kravox! Wireless, Motion- & [Touch-Sensing](https://duino4projects.com/spatial-synthesizer-kravox-wireless-motion-touch-sensing/) A New Kind of InstrumentI invented Kravox during a research project at Lund University

This website uses cookies to improve your experience. We'll assume you'r[e ok with this, b](https://duino4projects.com/projects/wireless-projects/)ut you can opt-out if you wish. ACCEPT [Check Privacy Policy](https://duino4projects.com/privacy-policy/)

![](_page_51_Picture_1528.jpeg)

# an L298N motor driver, their...... Listed under: Game - [Entertainment](https://duino4projects.com/projects/game-entertainment-projects/) Projects

670. ESP32 Xiaomi Hack – Get Data [Wirelessly](https://duino4projects.com/esp32-xiaomi-hack-get-data-wirelessly/) Dear friends welcome to another Instructable! Today we are going to learn how to get the data that this Xiaomi Temperature and Humidity monitor transmits using the Bluetooth functionality of the ESP32 board. As you can see, I am using an ESP32 board and a 2.8" color ...... Listed under: [Wireless](https://duino4projects.com/projects/wireless-projects/) Projects

671. Dropping Spider on Doorbell – [Halloween](https://duino4projects.com/dropping-spider-on-doorbell-halloween-scare-prank/) Scare Prank This Halloween my son Max, came up with the idea to drop a spider on anyone who tries to ring our doorbell... I immediately jumped on the idea and we started to work on it. Using a simple ultrasonic distance sensor (HC-SR04) and a servo...... Listed under: Sound - [Audio Projects](https://duino4projects.com/projects/sound-audio-projects/)

672. Screaming [Necronomicon](https://duino4projects.com/screaming-necronomicon/) "Alright you Primitive Screwheads, listen up! You see this?" - Ash, Army of Darkness Each time an unsuspecting victim lifts the cover

This website uses cookies to impr[ove your experience. We'll assume you're ok with this, but you can opt-out if you wish.](https://duino4projects.com/projects/other-projects/) ACCEPT **[Check Privacy Policy](https://duino4projects.com/privacy-policy/)** 

![](_page_52_Picture_1528.jpeg)

WiFi add on board for more...... Listed under: [Arduino Programmer](https://duino4projects.com/projects/arduino-programmer-projects/) Projects

683. Candy Claw Machine – [Arduino Based](https://duino4projects.com/candy-claw-machine-arduino-based-arcade-game/) Arcade Game Eyes on the prize, Violet. Eyes on the prize! Get ready for a candy-grabbing face-off with your family and friends with this classic arcade game - the candy claw machine! But this time, it's going to be a bit different - first, it's going to...... Listed under: Game - [Entertainment](https://duino4projects.com/projects/game-entertainment-projects/) Projects

684. Remote Color Controlled [Jack-o-Lantern](https://duino4projects.com/remote-color-controlled-jack-o-lantern/) As usual, this Halloween I decided to create a project related to the season. Using Prusa I3 and Thingiverse, I printed a Halloween decoration where the color is controlled remotely through the Blynk project. https://youtu.be/CpKM5cp7RmI The Blynk project lets you create a mobile or tablet...... Listed under: Robotics - [Automation](https://duino4projects.com/ideas/robotics-automation-project-ideas/) Project Ideas

685. [Arduino Zener](https://duino4projects.com/arduino-zener-diode-tester/) Diode Tester Zener Diode Tester is controlled by Arduino Nano. Tester measure breakdown Zener voltage for diodes from 1.8V to 48V.

This website uses cookies to impr[ove your](https://duino4projects.com/projects/other-projects/) experience. We'll assume you're ok with this, but you can opt-out if you wish. ACCEPT **[Check Privacy Policy](https://duino4projects.com/privacy-policy/)** 

![](_page_53_Picture_1456.jpeg)

make one...... Listed under: **Robotics - [Automation](https://duino4projects.com/ideas/robotics-automation-project-ideas/) Project Ideas** 

696. [Arduino Energy](https://duino4projects.com/arduino-energy-cost-electrical-meter-device/) Cost Electrical Meter Device</u> Do you pay too much for your electricity bills? Do you want to know how much electricity your kettle or heater consumes? Make your own portable Energy Cost Electrical Meter! Watch how I found the use of this device. Step 1: Preparation. Tools Screws and...... Listed under: Metering - [Instrument](https://duino4projects.com/ideas/metering-instrument-project-ideas/) Project Ideas

697. Robotic [E-textile](https://duino4projects.com/robotic-e-textile/) Hello! My name is Fiberbot, and I am so happy you are going to be making more of my friends. In this instructables you will learn exactly how to make a robot that looks just like me. I will also let you in on a...... Listed under: Robotics - [Automation](https://duino4projects.com/ideas/robotics-automation-project-ideas/) Project Ideas

698. Hey Pillow IoT [Alarm](https://duino4projects.com/hey-pillow-iot-alarm/) Know someone that constantly struggle to get out of bed, comes late to work and you are just want to give them a nudge in the morning.

![](_page_54_Picture_1510.jpeg)

### Ultimately, I used this project to improve...... Listed under: **Battery [Projects](https://duino4projects.com/projects/battery-projects/)**

709. Simon & Whack-a-Mole Game Using [Arduino \(also in](https://duino4projects.com/simon-whack-a-mole-game-using-arduino-also-in-tinkercad/) Tinkercad) If you grew up in '80s, most likely you played an electronic toy game called Simon. In this Instructable, I will be building an Arduino kit that you can code to play Simon and other button-based games such as Whack a Mole. I developed this...... Listed under: Game - [Entertainment](https://duino4projects.com/projects/game-entertainment-projects/) Projects

710. [Controlling](https://duino4projects.com/controlling-devices-with-voice-command-using-nodemcu/) Devices With Voice Command Using NodeMCU I just want to say hello to everybody, this is my first time writing an instructable project. English is not my native language so I will try to make short and as clear as possible. Controlling devices with voice command is not a strange thing...... Listed under: Sound - [Audio Projects](https://duino4projects.com/projects/sound-audio-projects/)

711. Glowing [Ornament](https://duino4projects.com/glowing-ornament/) Original glowing ornament for your Xmas tree. It's made from brass rods wired by a freeform method and contains 18 glowing LEDs. Step 1:

![](_page_55_Picture_1544.jpeg)

Listed under: [Interfacing\(USB](https://duino4projects.com/projects/interfacingusb-rs232-i2c-isp-projects/) - RS232 - I2c -ISP) Pro

722. [Radioactivity](https://duino4projects.com/radioactivity-counter-iot-and-monitoring-eco-system/) Counter (IoT) and Monitoring Eco-system C-GM firmware last update on June, 10th 2019 with new 1.3 versionA-GM applicationlast update on Nov, 25th 2019 with new 1.3 version This D.I.Y low cost (50\$/43€) C-GM Counter project provides hardware and firmware for building a Geiger-Müller counter device aka G.M. counter for continuous measurement of the radioactivity level. It is based on an Arduino Nano,...... Listed under: **Sound - [Audio Projects](https://duino4projects.com/projects/sound-audio-projects/)** 

723. Bell Model 202 Bluetooth Telephone [\(1930-2018\)](https://duino4projects.com/bell-model-202-bluetooth-telephone-1930-2018/) Using the magic of Arduino, I revived an antique Bell model 202 telephone and added Bluetooth capability to it. There are two parts to this. On one end I have an ancient phone from the 1930's. On the other end, I have one of a...... Listed under: **[Bluetooth](https://duino4projects.com/projects/bluetooth-projects/) Projects** 

724. [LaserKitty!!](https://duino4projects.com/laserkitty/) It is a truth universally acknowledged that a single cat in possession of good fortune must be in want of a laser toy. As with single gentlemen in want

![](_page_56_Picture_1504.jpeg)

## [Arduino LED](https://duino4projects.com/ideas/arduino-led-project-ideas/) Project Ideas, [Ideas](https://duino4projects.com/ideas/)

735. Physical Pixel using [Arduino](https://duino4projects.com/physical-pixel-using-arduino/) This example example uses the Arduino board to receive data from the computer. The Arduino boards turns on an LED when it receives the character 'H', and turns off the LED when it receives the character 'L'. The data can be sent from the Arduino…... Listed under: LED [Projects](https://duino4projects.com/projects/), Projects

736. [Arduino ProtoShield](https://duino4projects.com/arduino-protoshield-from-household-items/) from Household Items I love my Arduino. It got me into, and hooked on, microcontroller programming. I also like the expandability that shields provide. My Arduino can be a GPS Locator one minute, and be connected to the web the next. There's also a kit that lets you...... Listed under: How To - DIY - [Project](https://duino4projects.com/ideas/how-to-diy-project-ideas/) [Ideas](https://duino4projects.com/ideas/), Ideas

737. [SensoDuino:](https://duino4projects.com/sensoduino-turn-android-phone-wireless-sensors-hub-arduino/) Turn Your Android Phone into a Wireless Sensors Hub for Arduino UPDATES Nov 23, 2013: SensoDuino 0.160 gets a face left. Nov 19. 2031:

9/19/23, 9:52 AM Advanced View Arduino Projects List - Use Arduino for Projects

supported as sensors. Support for Android KitKat (4.4/API 19). INTRODUCTION Think of SensoDuino as...... Listed under: [Arduino Android,](https://duino4projects.com/projects/arduino-android/) Internet – [Ethernet](https://duino4projects.com/projects/internet-ethernet-lan-projects/) – LAN Projects, Phone [Projects,](https://duino4projects.com/projects/phone-projects/) Sensor – [Transducer](https://duino4projects.com/projects/sensor-transducer-detector-projects/) – Detector Projects

![](_page_57_Picture_1616.jpeg)

748. Analog Input using [Arduino](https://duino4projects.com/analog-input-using-arduino/) A potentiometer is a simple knob that provides a variable resistance, which you can read into the Arduino board as an analog value. In this example, you'll connect a poterntiometer to one of the Arduino's analog inputs to control the rate at which the built-in...... Listed under: [Projects,](https://duino4projects.com/projects/) PWM [Projects](https://duino4projects.com/projects/pwm-projects/)

749. 3 Amazing BRAIN / MIND Control Projects Lights LedStrip LED With [Arduino and](https://duino4projects.com/3-amazing-brain-mind-control-projects-lights-ledstrip-led-with-arduino-and-neurosky/) Neurosky https://youtu.be/kbzIDT0Aby8 Have you ever wanted to turn the lights ON or OFF just by thinking about it? Or do you want to know how stressed you are by looking at the color of a RGB led? While now you can by following this Instructables! To...... Listed under: LED [Projects](https://duino4projects.com/projects/led-projects/)

750. Yoga [Breathalyzer](https://duino4projects.com/yoga-breathalyzer/) The yoga breathalyzer is a breath visualization tool to help you understand and get in touch with your breathing. Breath is the basis of yoga

This website uses cookies to improve your experience. W[e'll assume you're ok with this, but you can opt-out if you wish.](https://duino4projects.com/ideas/sensor-transducer-detector-project-ideas/) ACCEPT [Check Privacy Policy](https://duino4projects.com/privacy-policy/)

![](_page_58_Picture_1500.jpeg)

### change of state...... Listed under: [Calculator](https://duino4projects.com/projects/calculator-projects/) [Projects](https://duino4projects.com/projects/), Projects

761. [Redefining](https://duino4projects.com/redefining-the-tv-remote-using-arduino/) the TV Remote using Arduino We use them every day, but has no one got bored of pressing buttons on a stick, it's far too much effort pressing buttons! Surely there are better ways to control a device? After doing some work with my Nikon camera using IR to control...... Listed under: Home [Automation](https://duino4projects.com/projects/home-automation-projects/) [Projects](https://duino4projects.com/projects/), Projects

762. Digital [Treasure](https://duino4projects.com/digital-treasure-chest/) Chest I study Game and Interaction technology at Utrecht University of the Arts. There is one project called "If this then that" where you're asked to build an interactive product. You are to use an Arduino, design an interesting interactive element and build a nice and...... Listed under: LED [Projects](https://duino4projects.com/projects/led-projects/)

763. How to make a Ball [Balancing](https://duino4projects.com/make-ball-balancing-robot/) Robot Last year, I have made this ball balancing robot.It can stand on a ball stable by the balance system of itself. There is only

This website uses cookies to impr[ove your experience. We'll assume you're ok with this, but you can opt-out if you wish.](https://duino4projects.com/projects/robotics-automation-projects/) ACCEPT [Check Privacy Policy](https://duino4projects.com/privacy-policy/)

![](_page_59_Picture_1595.jpeg)

774. The MicroSlice | A tiny [Arduino laser](https://duino4projects.com/microslice-tiny-arduino-laser-cutter/) cutter</u> A few years ago I saw an Instructable where Groover had used a pair of DVD-RW drives to make a pocket laser engraver. Inspired by the idea, driven by the recent purchase of a full-sized 50 watt CO2 laser cutter, and roused by the launch of the Microcontroller contest I took...... Listed under: CNC [Machines](https://duino4projects.com/projects/cnc-machines-projects/) Projects

**Ideas** 

775. [Arduino Trumpet](https://duino4projects.com/arduino-trumpet/) This project emulates a trumpet by playing notes using the three buttons (valves). This is easy to make and fun to play with, though it can only play one octave and [no sharps/flats.](https://duino4projects.com/ideas/how-to-diy-project-ideas/) Step 1: Code Load this into your Arduino: int speaker = 9;...... Listed under: How To -DIY – Project Ideas, [Ideas](https://duino4projects.com/ideas/)

776. Wally - [IR Detection](https://duino4projects.com/wally-ir-detection-robot-using-arduino/) Robot using Arduino My First ever Robot. It tracks objects using Infra-red sensors, and has basic AI that follows and avoid objects. I will

This website uses cookies to impr[ove your experience. W](https://duino4projects.com/projects/robotics-automation-projects/)e'll assume you're ok with this, but you can opt-out if you wish. ACCEPT **[Check Privacy Policy](https://duino4projects.com/privacy-policy/)** 

![](_page_60_Picture_1516.jpeg)

### with the results that I've...... Listed under: Video - Camera - [Imaging](https://duino4projects.com/projects/video-camera-imaging-projects/) Projects

787. Wii Nunchuck as general purpose controller via [Arduino board](https://duino4projects.com/wii-nunchuck-as-general-purpose-controller-via-arduino-board/) Background: I made a self-balancing electric skateboard which is steered using a Wii Nunchuck by either using the thumb joystick on the top or by tilting it left or right, depending on which of the two buttons on the end are being pressed. A simplified...... Listed under: *[Ideas](https://duino4projects.com/ideas/)*, Other [Project](https://duino4projects.com/ideas/other-project-ideas/) Ideas

788. [Interactive](https://duino4projects.com/interactive-touchless-light/) Touchless Light Hi everyone! I'd like to share the project I have been working on here. I got inspired to experiment with capacitive touch sensing through a project in my university. I found out about this technology through instructables and used the things I learned here and...... Listed under: LED [Projects](https://duino4projects.com/projects/led-projects/)

789. High-Low Binary LED [Arduino Game](https://duino4projects.com/high-low-binary-led-arduino-game/) This is a pretty simple game: The Arduino shows a number in binary on the green LEDs. You then guess whether your

This website uses cookies to impr[ove your experience. We'll assume you're ok with this, but you can opt-out if you wish.](https://duino4projects.com/ideas/arduino-led-project-ideas/) ACCEPT **[Check Privacy Policy](https://duino4projects.com/privacy-policy/)** 

![](_page_61_Picture_1576.jpeg)

that no longer work or don't work very well. So I...... Listed under: **Battery [Projects](https://duino4projects.com/projects/)**, Projects

800. Pitch follower using the tone() [function](https://duino4projects.com/pitch-follower-using-the-tone-function-using-arduino/) using Arduino This example shows how to use the tone() command to generate a pitch that follows the values of an analog input Circuit image developed using Fritzing. For more circuit examples, see the Fritzing project page Connect one terminal of your speaker to digital pin 9 through a...... Listed under: [Projects,](https://duino4projects.com/projects/) Sound - [Audio Projects](https://duino4projects.com/projects/sound-audio-projects/)

801. [Arduino Chessclock](https://duino4projects.com/arduino-chessclock/) I could not find instructions on a good Arduino chess clock so instead I built my own which I will describe here. Step 1: Parts list [box color="#985D00" bg="#FFF8CB" font="verdana" fontsize="14 " radius="20 " border="#985D12" float="right" head="Major Components in Project" headbg="#FFEB70" [headcolor="#985D00"\]](https://duino4projects.com/projects/game-entertainment-projects/) here are the...... Listed under: Clock - Timer [Projects,](https://duino4projects.com/projects/clock-timer-projects/) Game -Entertainment Projects

802. A New Way [to Arduino Control](https://duino4projects.com/a-new-way-to-arduino-control-an-rc-car/) an RC Car I've done some work with Arduino controlled cars, but the ones I've worked on have always been slow and

![](_page_62_Picture_1573.jpeg)

depth theory, please see...... Listed under: How To - DIY - [Project](https://duino4projects.com/ideas/how-to-diy-project-ideas/) [Ideas](https://duino4projects.com/ideas/), Ideas

813. How to Make a [Makeblock](https://duino4projects.com/make-makeblock-music-robot-music-robot-kit%ef%bc%88new%ef%bc%89/) Music Robot with the Music Robot Kit (NEW) Makeblock is an aluminum extrusion based construction system that provides an integrated solution for aspects of mechanics, electronics and software design. With Makeblock you can make professional robots, toy machines or even art-ware. It's super easy-to-use and helps bring your creations to life. The only…… Listed under: Robotics -Automation Projects, Sound – [Audio Projects](https://duino4projects.com/projects/robotics-automation-projects/)

814. [Arduino controlled](https://duino4projects.com/arduino-controlled-automated-blinds-with-web-ui/) automated blinds with Web UI This instructable is a detailed guide on how to build an automated controller to run a motor that can operate the opening and closing of blinds. The controller enables the blinds to open and close based on a schedule, room temperature and out door luminosity....... Listed under: [Ideas,](https://duino4projects.com/ideas/) Internet - [Ethernet](https://duino4projects.com/ideas/internet-ethernet-lan-project-ideas/) - LAN Project Ideas

815. Sensor Stations [Network](https://duino4projects.com/sensor-stations-network-for-lighting-and-security-control/) for Lighting and Security Control With this sensor stations network configured in a master/slave mode, you will be able to do lighting

This website uses cookies to impr[ove your experience. W](https://duino4projects.com/projects/security-safety-projects/)e'll assume you're ok with this, but you can opt-out if you wish. ACCEPT **[Check Privacy Policy](https://duino4projects.com/privacy-policy/)** 

![](_page_63_Picture_1565.jpeg)

and battle...... Listed under: Robotics - [Automation](https://duino4projects.com/projects/robotics-automation-projects/) Projects

826. 5X5 dot matrix on [Arduino](https://duino4projects.com/5x5-dot-matrix-on-arduino/) With this you just type the text you want on your computer and your 5x5 dot matrix shows the message. Used: ~25 leds [~Arduino uno ~5x](https://duino4projects.com/projects/led-projects/) 100ohm resistor ~and a bit of skripting It took me a while to figure this all out but in…... Listed under: LED Projects, [Projects](https://duino4projects.com/projects/)

827. [Arduino Noise](https://duino4projects.com/arduino-noise-machine-jacket/) Machine Jacket As a project for one of my college classes, we were asked to create something using the Arduino. After a few different ideas, I settled on putting an Arduino noise machine into a suit jacket. It uses parts of the jacket to make function, so…... Listed under: Home [Automation](https://duino4projects.com/ideas/home-automation-project-ideas/) Project [Ideas,](https://duino4projects.com/ideas/) Ideas, Sound - [Audio Project](https://duino4projects.com/ideas/sound-audio-project-ideas/) Ideas

828. [Valentines](https://duino4projects.com/valentines-pcb-heart/) PCB Heart With Valentines Day approaching I thought it would be nice to make a project for the people who are special in my life; I thought the

![](_page_64_Picture_1590.jpeg)

not have to use the...... Listed under: Sound - [Audio Project](https://duino4projects.com/ideas/sound-audio-project-ideas/) Ideas

839. [Arduino All-in-One](https://duino4projects.com/arduino-all-in-one-getting-started-guide/) Getting Started Guide An all-in-one tutorial to getting started with the Arduino open-source electronics prototyping platform. This guide is meant for the beginner but should be also be useful to you if you already tinker with electronics but want to get started with the Arduino. I'll cover: -...... Listed under: How To - DIY - [Project](https://duino4projects.com/ideas/how-to-diy-project-ideas/) [Ideas](https://duino4projects.com/ideas/), Ideas

840. DIY Cycle [Speedometer](https://duino4projects.com/diy-cycle-speedometer/) This project came to my mind when doing my MEM (Mechanical Engineering Measurement) project, a subject in my B.tech. The idea is to measure the angular velocity of my bicycle's wheel. Thus knowing the diameter and the all time mathematical legend the pi(3.14) the speed can be...... Listed under: Metering - [Instrument](https://duino4projects.com/projects/metering-instrument-projects/) Projects

841. Occupational Therapy [Dexterity/Cognitive](https://duino4projects.com/occupational-therapy-dexteritycognitive-aid/) Aid The Need: Occupational Therapy Device Occupational therapy is used in treating Traumatic Brain Injury during

This website uses cookies to improve your experience. We'll assume you're ok with this, but you can opt-[out if you wish.](https://duino4projects.com/projects/medical-health-based-projects/) ACCEPT [Check Priv](https://duino4projects.com/privacy-policy/)acy Policy

![](_page_65_Picture_1584.jpeg)

## some rubber bumpers on...... Listed under: *[Ideas](https://duino4projects.com/ideas/), [Interfacing\(USB](https://duino4projects.com/ideas/interfacingusb-rs232-i2c-isp-project-ideas/) - RS232 - I2c -ISP) Project Ideas*

852. Tide and [Weather](https://duino4projects.com/tide-and-weather-clock/) Clock Although you can buy analog tide clocks that have a single hand indicating whether the tide is high or low or somewhere in between, what I wanted was something that would tell me at what time low tide will be. I wanted something I could glance at...... Listed under: Clock - Timer [Projects](https://duino4projects.com/projects/clock-timer-projects/)

853. [Poduino Case](https://duino4projects.com/poduino-case/) The 'Poduino Case'. A protective case for your Arduino (with breadboard work area): I just received my Arduino Duemilanove and breadboard today. After some careful thought, I realized there is no way this thing could possibly survive daily life on my desk. I saw some...... Listed under: **[Development](https://duino4projects.com/projects/development-board-kits-projects/) Board - Kits Projects** 

854. Ardu-pong! the [Arduino based](https://duino4projects.com/ardu-pong-the-arduino-based-pong-console/) pong console</u> A while back the instructables robot made a post on Facebook about some guys who played pong on an Arduino

This website uses cookies to improve your experience. We'll assume you'r[e ok with this, but you can op](https://duino4projects.com/ideas/game-entertainment-project-ideas/)t[-out](https://duino4projects.com/ideas/) if you wish. ACCEPT [Check Privacy Policy](https://duino4projects.com/privacy-policy/)

![](_page_66_Picture_1509.jpeg)

Traffic lights! So i decided to make my very own traffic light setup from my arduino board. Step 2: Get the components I…... Listed under:

866. [Gravitational](https://duino4projects.com/gravitational-force-mater-using-arduino/) force Mater using Arduino I have a late 80's VW and the gauge cluster has 5 dummy LED locations underneath the other warning lights. Well I was tired of the m not doing anything, so I decided to do something about it. I came up with the idea to…... Listed under: [Ideas,](https://duino4projects.com/ideas/) Metering - [Instrument](https://duino4projects.com/ideas/metering-instrument-project-ideas/) Project Ideas

867. [VORONOI](https://duino4projects.com/voronoi-heart-lamp/) HEART LAMP Hi makers, we are here again with a beautiful and stylish lamp Project. VORONOI HEART LAMP. In this project, we benefited from epoxy

This web[site uses cook](https://duino4projects.com/projects/led-projects/)ies to improve your experience. We'll assume you're ok with this, but you can opt-out if you wish. ACCEPT **[Check Privacy Policy](https://duino4projects.com/privacy-policy/)** 

## [Arduino Car](https://duino4projects.com/ideas/arduino-car-project-ideas/) Project Ideas, [Ideas](https://duino4projects.com/ideas/)

865. [Arduino 101](https://duino4projects.com/arduino-101/) To get started with Arduino, you'll need some basics. In this tutorial, we'll go beyond a little blinky light and teach you about: VariablesInput and Output pinsSensors and reading dataMapping resultsFunctions In another tutorial, I'll cover classes and why we might use them. But, we...... Listed under: **[Arduino Programmer](https://duino4projects.com/projects/arduino-programmer-projects/) Projects** 

![](_page_67_Picture_1560.jpeg)

878. [Arduino LifeClock](https://duino4projects.com/arduino-lifeclock/) This unique clock reminds you to appreciate every single day, by displaying your current age in days (or weeks) on a seven segment display. Step 1: You Will Need Electronics: Arduino Pro Mini 5V (or any other arduino with >= 12 GPIO Pins)4 Digit 7…... Listed under: Clock – Timer [Projects](https://duino4projects.com/projects/clock-timer-projects/)

879. HRV (Home Air Exchanger) [Arduino Controller](https://duino4projects.com/hrv-home-air-exchanger-arduino-controller-with-air-economizer/) With Air Economizer HRV Arduino Controller with Air Economizer So my history with this project is I live in Minnesota and my circuit board fried on my LifeBreath 155Max HRV. I didn't want to pay the \$200 for a new one. I always wanted something with an air...... Listed under: Home [Automation](https://duino4projects.com/projects/home-automation-projects/) Projects

880. DIY Cheap and Sturdy Laser [Engraver.](https://duino4projects.com/diy-cheap-and-sturdy-laser-engraver/) In this instructables I will show you how I made my own DIY laser engraver for very cheap. Also most of the parts are

![](_page_68_Picture_1513.jpeg)

most are probably intended as a gateway drug into the world of modular. (As addictions...... Listed under: **Sound - [Audio Project](https://duino4projects.com/ideas/sound-audio-project-ideas/) Ideas** 

891. IoT Based Fingerprint Attendance System Using Evive [\(Arduino Based](https://duino4projects.com/iot-based-fingerprint-attendance-system-using-evive-arduino-based-embedded-platform/) Embedded Platform) Now, you can easily track attendance and clock working hours with the help of this easy and fun to make DIY fingerprint scanner! We'll be using ThingSpeak to store and retrieve the data. All you require is a cardboard piece, some colored paper, a fingerprint...... Listed under: [Memory](https://duino4projects.com/projects/memory-storage-projects/) - Storage Projects

892. [Temperature](https://duino4projects.com/temperature-and-servos/) and Servos Two other tutorials I have written step you through the basics (Arduino 101) and how to create a really basic data logger (Arduino Datalogger - simple). This tutorial will step through how to attach servo motors, and use temperature sensor to move it! The premise...... Listed under: Temperature [Measurement](https://duino4projects.com/ideas/temperature-measurement-project-ideas/) Project Ideas

893. [Ultrasonic](https://duino4projects.com/ultrasonic-theremin-teach-sound/) Theremin (Teach Sound) https://youtu.be/i9N0bSRXOZ8 The Ultrasonic Theremin is an Arduino project that uses a cheap theremin to teach sound

This website uses cookies to impro[ve your experience. W](https://duino4projects.com/ideas/sound-audio-project-ideas/)e'll assume you're ok with this, but you can opt-out if you wish. ACCEPT **[Check Privacy Policy](https://duino4projects.com/privacy-policy/)** 

![](_page_69_Picture_857.jpeg)

![](_page_69_Picture_858.jpeg)

https://duino4projects.com/advanced-view-arduino-projects-list/?page31074=2 71/71

## **Search**

## **Explore All [Categories](https://duino4projects.com/categories/)**

## **Arduino Weekly Newsletter**

### **Subscribe To A Specific Category**

Get Notified Whenever There Is A New Project In Your Desired Category

 $Q$ Search …

[Subscribe!](https://duino4projects.com/arduino-weekly-newsletter/)

## **Useful Resources**

[Arduino Projects](https://duino4projects.com/arduino-projects/) [Arduino Uno Projects](https://duino4projects.com/arduino-uno-projects/) [Arduino Weekly](https://duino4projects.com/arduino-weekly-newsletter/) Newsletter

[Arduino Projects](https://duino4projects.com/arduino-projects-rss-feeds/) RSS Feeds

[Arduino Android](https://duino4projects.com/arduino-android/)

[Arduino Tutorial](https://duino4projects.com/arduino-tutorial-online-courses-video-training/) Online Courses Video Training

Huge List of tutorials & [Components](https://duino4projects.com/huge-list-of-tutorials-components-based-resources/) based resources & info

**[Sitemap](https://duino4projects.com/sitemap/)** 

## **Projects list**

[Arduino Project](https://duino4projects.com/arduino-project-list/) List [Arduino Zero Projects](https://duino4projects.com/arduino-zero-projects-list/) List [Arduino MKR1000](https://duino4projects.com/arduino-mkr1000-projects-list/) Projects List Simple [Arduino Project](https://duino4projects.com/simple-arduino-project-list/) List [Arduino Projects](https://duino4projects.com/arduino-projects-list-for-kids/) List For Kids ESP32 [Arduino Projects](https://duino4projects.com/esp32-arduino-projects-list/) List Esp8266 [Arduino Projects](https://duino4projects.com/esp8266-arduino-projects-list/) List [Arduino Nano Projects](https://duino4projects.com/arduino-nano-projects-list-in-pdf/) List in PDF offline downloadable [Arduino Proteus](https://duino4projects.com/arduino-proteus-projects-list/) Projects List for Download Huge List of tutorials & [Components](https://duino4projects.com/huge-list-of-tutorials-components-based-resources/) based resources & info

**Pages**

[Arduino Projects](https://duino4projects.com/arduino-projects/) [Arduino Uno Projects](https://duino4projects.com/arduino-uno-projects/) [Arduino Weekly](https://duino4projects.com/arduino-weekly-newsletter/) Newsletter [Arduino Projects](https://duino4projects.com/arduino-projects-rss-feeds/) RSS Feeds [Arduino Android](https://duino4projects.com/arduino-android/) [Arduino Tutorial](https://duino4projects.com/arduino-tutorial-online-courses-video-training/) Online Courses Video Training Huge List of tutorials & [Components](https://duino4projects.com/huge-list-of-tutorials-components-based-resources/) based resources & info [Sitemap](https://duino4projects.com/sitemap/)

![](_page_70_Picture_21.jpeg)

### **Visit Us Advance Search**

Enter Keyword:

Search

© 2022 Powered By Wise Technologies, Use [Arduino for](https://duino4projects.com/) Projects **[Privacy](https://duino4projects.com/privacy-policy/) Profession Control Control** Privacy Policy

Terms of [Service](https://duino4projects.com/terms-of-service/) [Copyright](https://duino4projects.com/copyright-policy/) Policy [About](https://duino4projects.com/about-us/) Us [Sitemap](https://duino4projects.com/sitemap/)